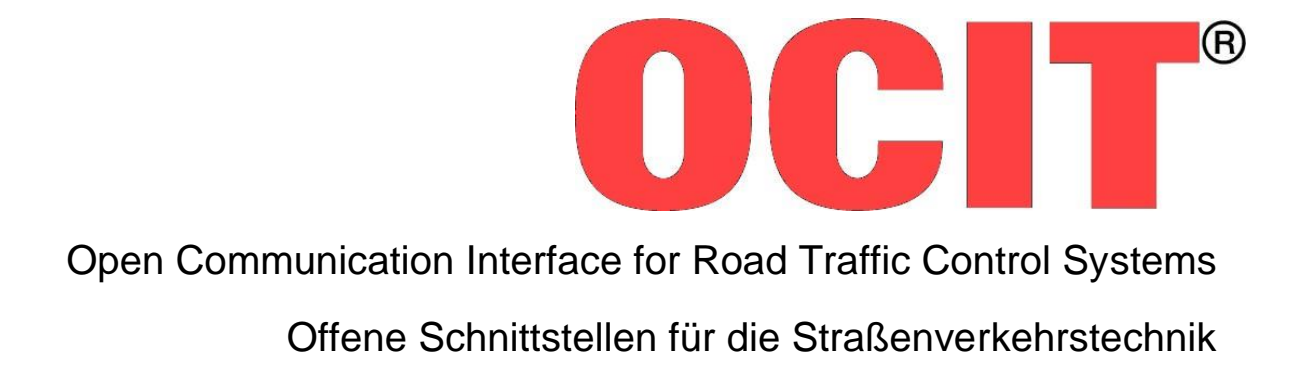

# **OCIT-Outstations Basisfunktionen für Feldgeräte**

OCIT-O\_Basis\_V3.0\_A01

OCIT Developer Group (ODG)

OCIT® ist eine registrierte Marke der Firmen AVT-STOYE, Siemens, Stührenberg und SWARCO

## **OCIT-Outstations**

## **Basisfunktionen für Feldgeräte**

Dokument: OCIT-O\_Basis\_V3.0\_A01

Herausgeber: OCIT Developer Group (ODG)

Kontakt: [www.ocit.org](../../../../../../scr2lz/AppData/Local/Vorbereitung/DokuArbeitsstand/www.ocit.org)

Copyright 2018 ODG. Änderungen vorbehalten. Dokumente mit Versions- oder Ausgabestände neueren Datums ersetzen alle Inhalte vorhergehender Versionen.

## **Inhaltsverzeichnis**

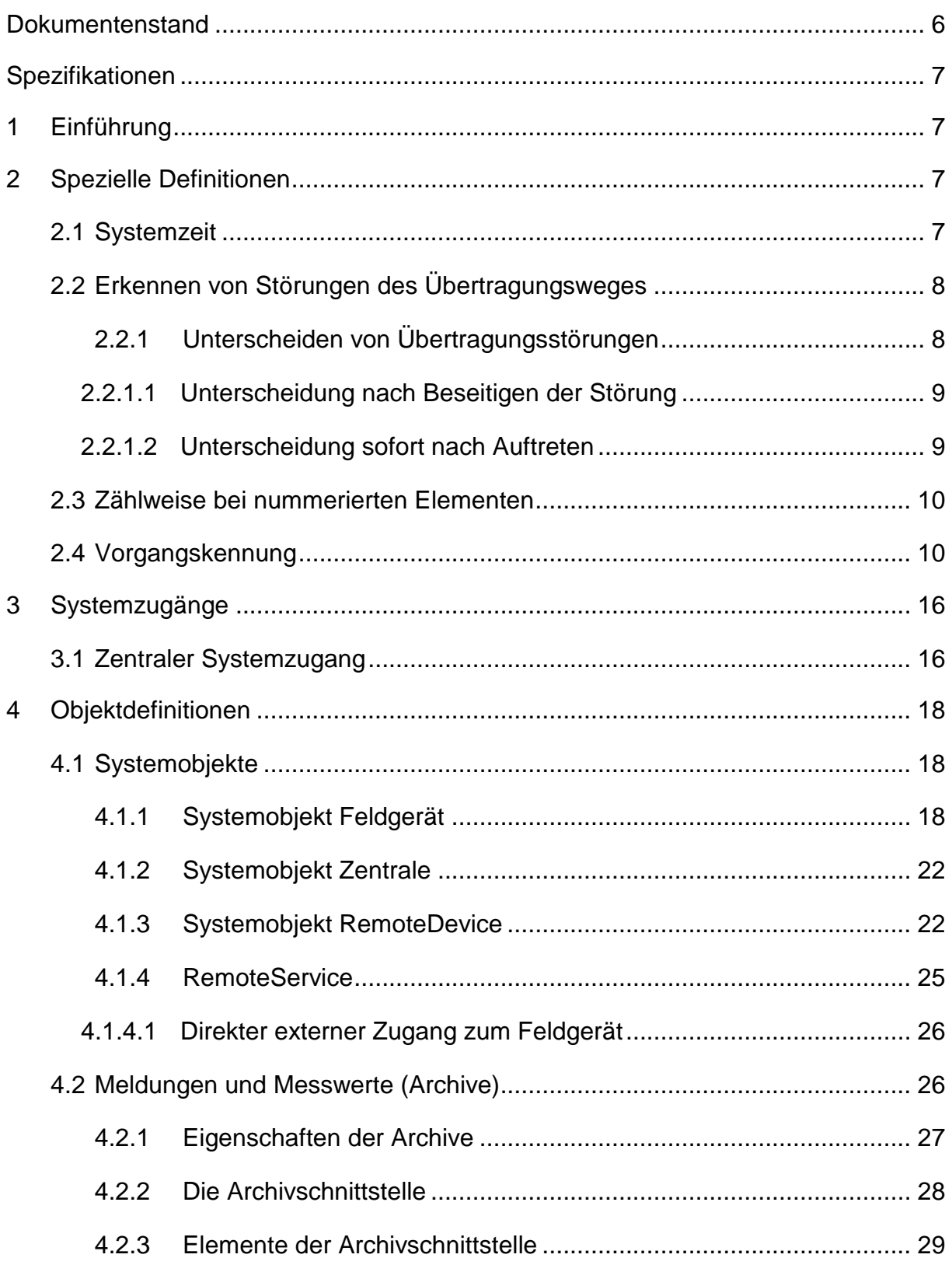

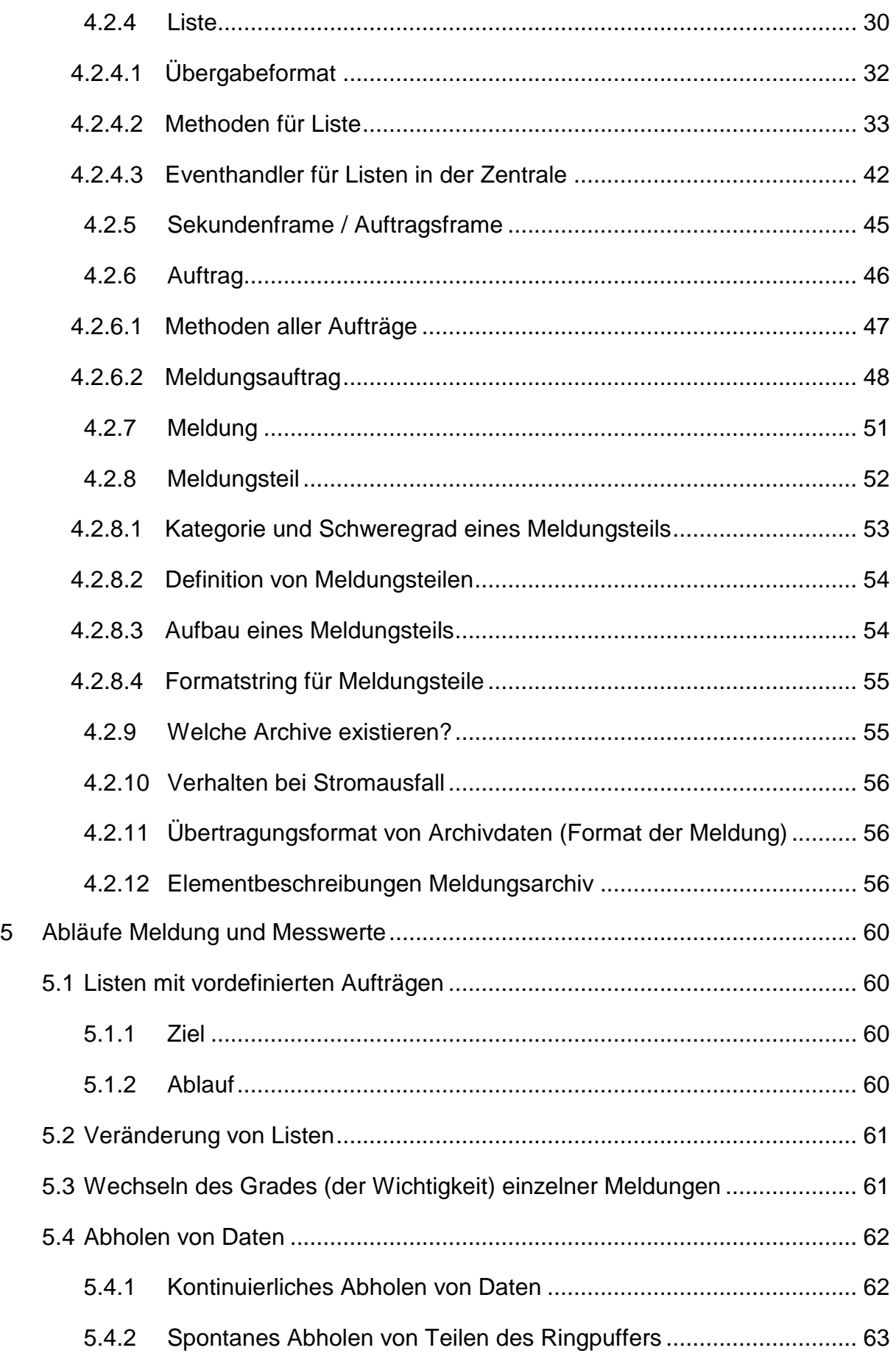

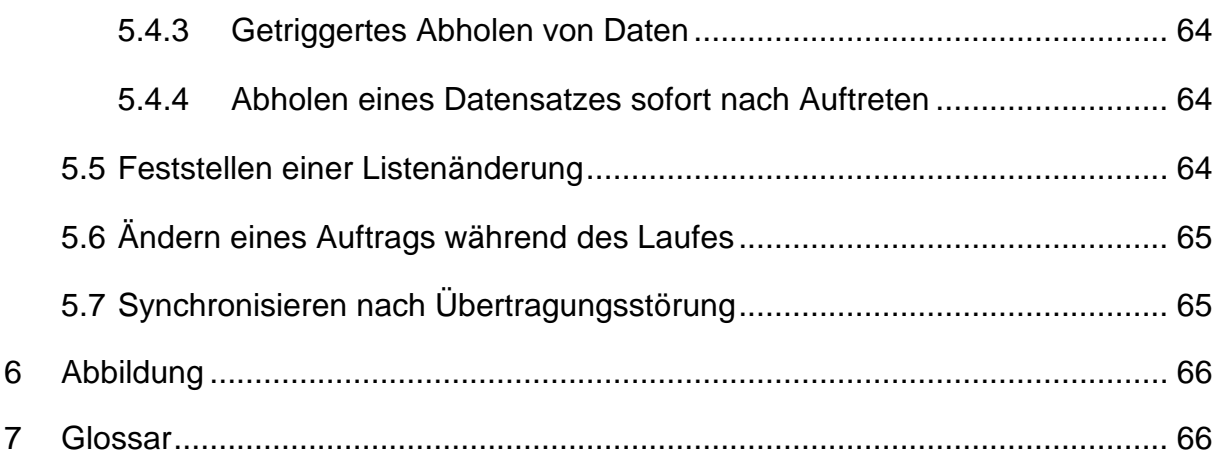

## <span id="page-5-0"></span>**Dokumentenstand**

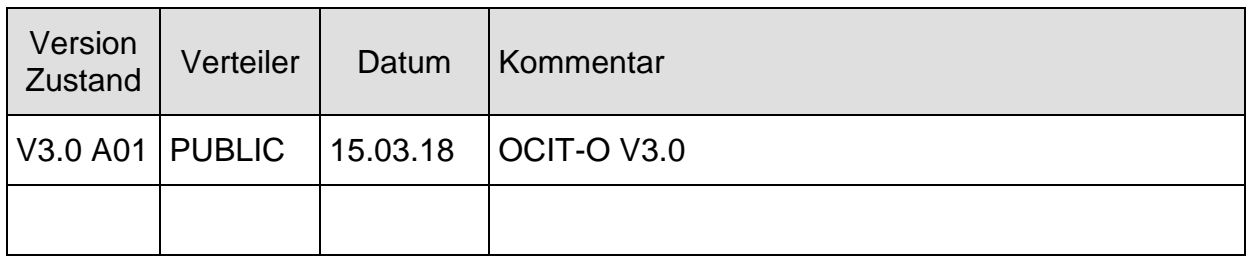

## <span id="page-6-0"></span>**Spezifikationen**

Das **OCIT-Outstations Konfigurationsdokument OCIT-O KD V3.0** enthält eine Übersicht über alle von der ODG urheberrechtlich verwalteten Spezifikationen und ordnet Versionen und Ausgabestände nach:

- zusammengehörenden Spezifikationen der Schnittstelle "OCIT-Outstations für Lichtsignalsteuergeräte" mit Referenz auf die dazugehörigen OCIT-Instations Spezifikationen,
- gibt Hinweise zum Einsatz der Übertragungsprofile und
- enthält eine Übersicht über Pakete von Spezifikationen für Schnittstellen, für deren Nutzung von der ODG eine Schutzgebühr verlangt wird

<span id="page-6-1"></span>Der jeweils aktuelle Stand ist auf [www.ocit.org](../../../../../../scr2lz/AppData/Local/Vorbereitung/DokuArbeitsstand/www.ocit.org) veröffentlicht.

## **1 Einführung**

In diesem Dokument finden sich Definitionen zu Funktionen, die in Lichtsignalsteuerungen aber auch in Verkehrsmessstellen und anderen typischen Feldgeräten der Straßenverkehrstechnik in ähnlicher Art und Weise vorhanden sind, wie zum Beispiel Archive oder die Meldungen "Tür auf", "Störung" etc. Es ist nicht verpflichtend, dass OCIT-Outstations konforme Geräte alle hier festgelegten Funktionen unterstützen. Sie unterstützen nur diejenigen Funktionen, die für den jeweiligen Zweck und Ausbau notwendig sind. Die Definitionen gelten für Feldgeräte und Zentralen.

## <span id="page-6-2"></span>**2 Spezielle Definitionen**

## <span id="page-6-3"></span>**2.1 Systemzeit**

Die Lichtsignalsteuergeräte besitzen lokale Uhren. Ihre genaue Einstellung ist Sache der Feldgeräte, die dazu den Zeitdienst **NTP Version 4 (RFC 591 1305)** der Zentrale nutzen können. Der Zeitdienst gleicht durch die Übertragungszeit zwischen Zentrale und Feldgerät bedingte Zeitfehler aus. Weitere Festlegungen siehe Dokument OCIT-O Regeln und Protokolle.

Zusätzlich ist eine direkte Abfrage der Gerätezeit durch die Zentrale und Abfrage der Zentralenzeit durch das Feldgerät möglich (siehe [Systemobjekt Feldgerät](#page-17-2) [4.1.1](#page-17-2) und [Systemobjekt Zentrale](#page-21-0) [4.1.2\)](#page-21-0). Diese Abfragen sind mit einem durch die Übertragungszeit zwischen Zentrale und Feldgerät bedingten Zeitfehler behaftet.

## <span id="page-7-0"></span>**2.2 Erkennen von Störungen des Übertragungsweges**

Ergänzung durch Definitionen in den Dokumenten OCIT-O Profil\_nn möglich.

Unter "Störung des Übertragungsweges" wird hier ein vollständiger Ausfall der Übertragungsstrecke über mehrere Sekunden, wie er bei einer Unterbrechung der Verbindung ("Kommunikationsstörung") oder einem Ausfall der Versorgungsspannung ("Netzausfall") auftreten kann, verstanden. Übertragungsstörungen werden auf defekte Systemteile zurückgeführt. Sporadische Übertragungsstörungen können temporär zu vergleichbaren Störungsbildern führen.

Übertragungsstörungen können verursacht werden durch:

- Ausfall des zentralen Rechners oder des Feldgerätes
- Ausfall von Übertragungseinrichtungen in Feldgerät oder Zentrale
- Unterbrechung des Übertragungsweges
- Netzausfall

Derartige Übertragungsstörungen werden durch das Fehlen von Telegrammen erkannt, wobei die Schnelligkeit der Erkennung abhängig ist von der Häufigkeit der abgeschickten Telegramme:

- **Erkennungsmöglichkeit in der Zentrale:** Auf die Telegramme der Zentrale erfolgt keine Antwort.
- **Erkennungsmöglichkeit im Feldgerät:** Es treffen keine Telegramme der Zentrale ein.

Zur Erkennung können in regelmäßigen Abständen Kontrolltelegramme gesendet werden, bei deren Ausbleiben auf eine Übertragungsstörung geschlossen werden kann. Erkennungsmöglichkeiten, die auf Funktionen des Übertragungsgerätes beruhen, wie z.B. Trägerüberwachung, sind hier nicht aufgeführt, da sie typabhängig sind und die Übertragungsgeräte in OCIT-Outstations nicht vorgeschrieben werden.

## <span id="page-7-1"></span>**2.2.1 Unterscheiden von Übertragungsstörungen**

Vom Feldgerät erkannte Übertragungsstörungen erzeugen die OCIT-Outstations Meldung **Kommunikationsstörung** [\(4.2.12\)](#page-55-2) und gelangen über die Abfrage des Standard-Meldearchivs [\(4.2.9\)](#page-54-1) zur Zentrale.

Die OCIT-Outstations Meldung "Kommunikationsstörung" schließt die Fehlerursache "Netzausfall" mit ein. Es besteht aber die Möglichkeit, die Fehlerursache "Netzausfall" von den anderen Ursachen zu unterscheiden.

Hinweis: Bedingt durch jeweilige die für die Erkennung einer Kommunikationsstörung gewählte Technik oder den zeitlichen Abstand von Telegrammen, können die Entstehungszeiten der Meldungen "Kommunikationsstörung" in der Zentrale und im Feldgerät erheblich voneinander abweichen!

#### <span id="page-8-0"></span>**2.2.1.1 Unterscheidung nach Beseitigen der Störung**

Nach Beseitigen der Kommunikationsstörung werden bei ursächlichem Netzausfall OCIT-Outstations Meldungen aus dem Feldgerät zur Zentrale übertragen (Standard-Meldearchiv), die der Zentrale eine Eingrenzung der Ursache im Nachhinein erlauben:

- **Netz aus** mit Angabe des Ausfallzeitpunkts [\(4.2.12\)](#page-55-2)
- **Netz ein** [\(4.2.12\)](#page-55-2)
- **Kommunikation ok** [\(4.2.12\)](#page-55-2)

Die Zentrale kann damit im Nachhinein den ursächlichen Netzausfall erkennen und die ursprüngliche Meldung "Kommunikationsstörung" eingrenzen.

#### <span id="page-8-1"></span>**2.2.1.2 Unterscheidung sofort nach Auftreten**

Diese Option erlaubt den Feldgeräten die sofortige Meldung eines Netzausfalls und damit der Zentrale eine sofortige Eingrenzung der Meldung "Kommunikationsstörung" auf den vorliegenden Fehlerfall.

Dazu benötigen die Feldgeräte eine Pufferung der Versorgungsspannung (Kurzzeit-USV), um die für die Meldung benötigten Geräteteile über die notwendige Zeit der Melderoutine weiter mit Spannung zu versorgen. Es werden zwei Methoden zur Übermittlung der Information über den Netzausfall definiert, die sich in der Länge der notwendigen Pufferzeit der Versorgungsspannung unterscheiden.

Variante a) Netzausfall-Meldung über Standard-Meldearchiv

Meldung **Netz aus** mit Angabe des Ausfallzeitpunkts in das Standard-Meldearchiv. Um die Meldung aus dem Standard-Meldearchiv abzuholen sind mehrere Transaktionen notwendig. Die Pufferzeit des Feldgeräts muss entsprechend lang gewählt werden.

Variante b) zusätzliche Netzausfall Meldung über Eventliste

Bei einem Netzausfall ruft das Feldgerät die Methode **EvListe::OnNetzAus()** in der für das Standard-Meldearchiv registrierten Event-Destination auf. Der Methodenaufruf erfolgt auf dem Kanal btpplHi, um die Übertragung zu priorisieren. In den Parametern der Methode werden die OCIT-Adresse des Feldgerätes und eine Vorgangskennung der Störung übertragen. Neben dem Aufruf der Methode erfolgt eine Protokollierung der Meldung NetzAus im Standard-Meldearchiv, die entweder sofort oder nach Wiederkehr der Versorgungsspannung übertragen wird. Es wird dieselbe Vorgangskennung verwendet, die mit **EvListe::OnNetzAus()** übertragen wird. Dies ermöglicht der Zentrale eine eindeutige Zuordnung von Event und Meldung.

Es bleibt den Herstellern überlassen, ob sie dieses optionale Ausstattungsmerkmal "Erkennen von Netzausfall sofort nach Auftreten" anbieten oder nicht. Wird diese Option angeboten, gilt folgende Festlegung: Das Feldgerät ist in der Lage, nach Ausfall der Betriebsspannung noch mehrere Sekunden die OCIT-Outstations Kommunikation fortzuführen und die entsprechende

Meldung abzusetzen. Die geschätzten Pufferzeiten liegen bei Festverbindungen für Variante a) um 30 sec, für Variante b) um 5 sec. Bei Wählverbindungen liegt die geschätzte benötigte Pufferzeit bei mindestens einer Minute für beide Varianten. Die Pufferzeiten der Versorgungspannung sind jedoch in OCIT-Outstations nicht vorgegeben.

#### **Empfehlung für die Meldungsverwaltung in einer Zentrale:**

Um fehlerhafte Interpretationen des Zeitpunkts des Netzausfalls zu vermeiden, soll die in der Zentrale archivierte Netzausfallmeldung nur von der Meldung "Netz Aus" des Standard-Meldearchivs abgeleitet werden. Zur sofortigen Information kann das EvListe::OnNetzAus() als Status angezeigt werden.

### <span id="page-9-0"></span>**2.3 Zählweise bei nummerierten Elementen**

- Die Adressierung nummerierter Elemente wie Signalgruppen und Detektoren etc. beginnt mit dem Indexwert 1. Der Index wir nicht gemappt: Index 1 adressiert Element 1 usw. Damit ist sichergestellt, dass der Indexwert mit der von den Anwendern verwendeten Nummer eines nummerierten Elements übereinstimmt.
- Die Zählung von Zeiten beginnt mit Zeit 0. Zeit 0 bezeichnet den ersten Zeittakt von seinem Beginn bis zum seinem Ende.

## <span id="page-9-1"></span>**2.4 Vorgangskennung**

**SYSJOBID** dient zur Zuordnung von Meldungen zu Bedienvorgängen.

Im Gesamtsystem werden Bedienvorgänge von verschiedenen Quellen aus durchgeführt (manuell oder automatisch). Diese sind z.B. bei Lichtsignalsteuergeräten eine zentrale Bedienerschaltung einer Gruppe, eine Zeitautomatik Schaltung oder eine VA-Schaltung durch eine lokale verkehrsabhängige Logik (VA). Diese Vorgänge haben eventuell Auswirkungen auf mehrere Geräte. Damit eine Kontrolle der Vorgänge anhand einzelner Meldungen möglich ist, werden Vorgangskennungen eingeführt. Alle Meldungen mit der gleichen Vorgangskennung innerhalb einiger Tage gehören zu dem gleichen Vorgang.

Dazu ist es nötig, dass jeder **Vorgangsinitiator** (Systemteil, der bestimmte Vorgänge veranlassen kann), eine eindeutige Nummer verwendet. OCIT-Outstations verwenden fest vergebene Nummernbänder. Die Vorgangskennung ist ein Bestandteil ausgewählter Bedienvorgänge. Sie besteht aus Herkunftskennung und Auftragsnummer. Die Herkunftskennung ist eine eindeutige Kennzeichnung eines Systemteils, der die Kontrolle über Bedienvorgänge ausübt oder Auslöser von anderen Vorgängen ist. Die Auftragsnummer ist eine für Bedienvorgänge fortlaufend vergebene Nummer.

Auf Grund der Vorgangskennung kann

- das Feldgerät die internen Abläufe ordnen und
- die Zentrale die Bedienvorgänge verschiedener Bediener und Systeme dokumentieren.

Die Vorgangskennung muss während der maximal zu erwartenden Laufzeit eines Bedienkommandos eindeutig sein.

Meldungen des Feldgerätes, die auf Grund von Bedien- oder Änderungsvorgängen entstehen, übernehmen die Vorgangskennung des auslösenden Systemteils. Damit können in der Zentrale Vorgang und Reaktion dokumentiert werden.

Die Auftragsnummer vergibt immer der durch die Herkunftskennung bestimmte Systemteil.

Weitere Festlegungen werden in den Definitionen für bestimmte Feldgeräte getroffen:

#### Verbindlichkeit:

Die Vorgangskennung ist zwingend zu verwenden.

#### Beispiele für Objekte, die die Vorgangskennung mitführen:

Zentrale Schaltwünsche, Ist-Zustandsmeldungen, Remote-Service, Versorgungstransaktionen, Meldungen. Details finden sich in den jeweiligen Objektdefinitionen.

#### Regel:

Eingetragen wird die Vorgangskennung des Systemteils, welcher die Kontrolle über einen Schaltzustand ausübt, auch wenn sich der Schaltzustand bei einem Wechsel des Auftrags nicht ändert (Beispiel: Wahl des Signalprogramms), oder des Systemteils, der einen Vorgang ausgelöst hat (Beispiel: Versorgungstransaktion).

## **Vorgangskennung:**

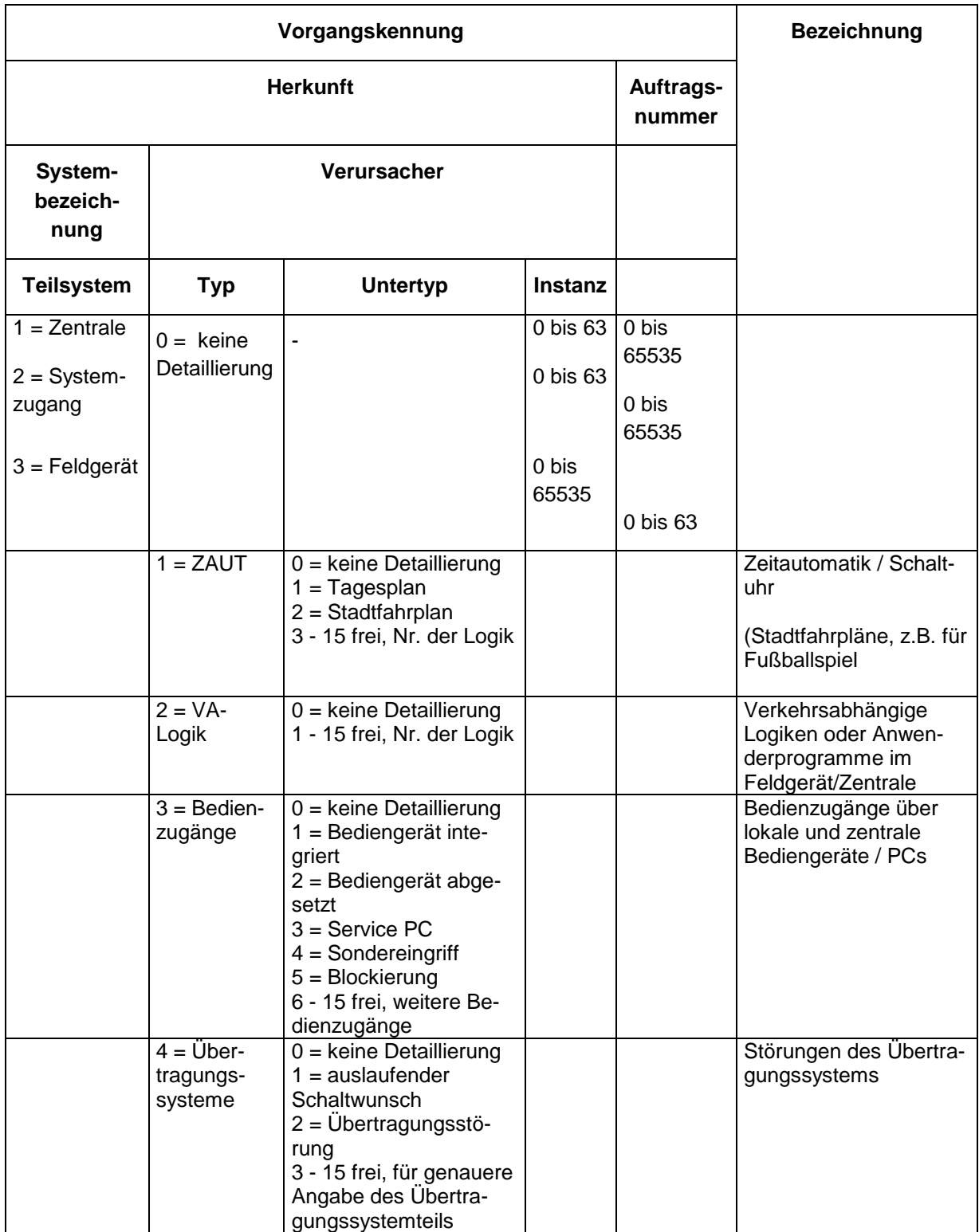

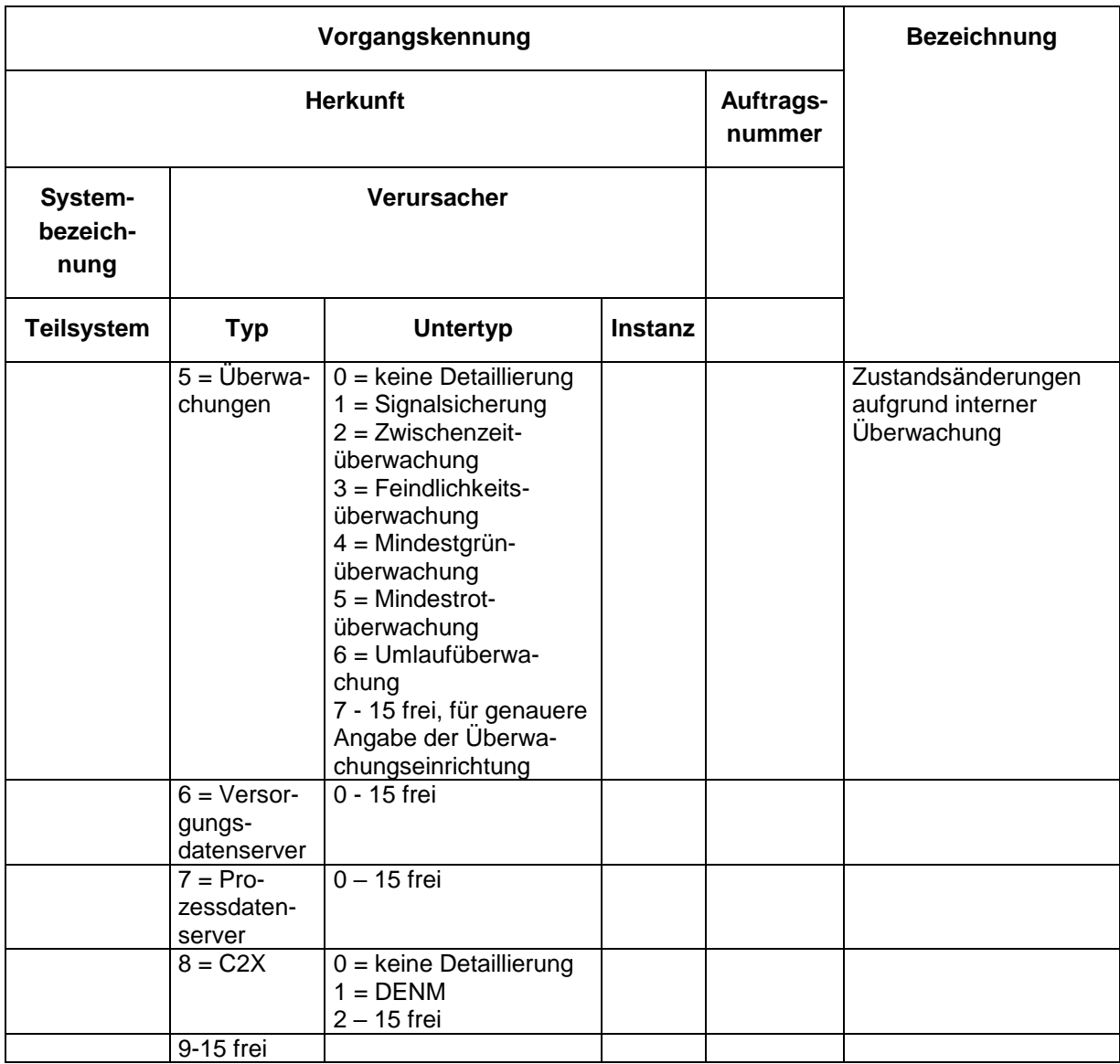

Hinweis: "frei" bedeutet: Freizuhalten für spätere Erweiterungen des Standards und nicht zur Verwendung für projektspezifische Lösungen!

#### **Teilsystemkennungen:**

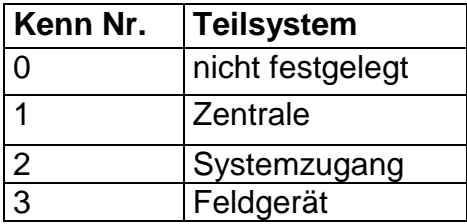

#### **Formate:**

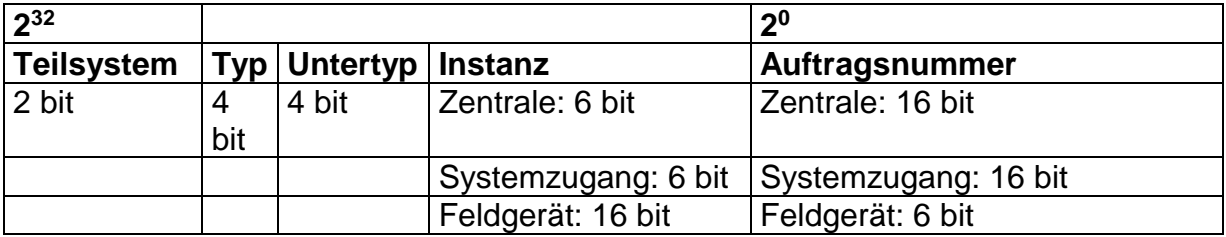

#### **Beispiele:**

Bedienungsvorgang von zentraler Zeitautomatik (ZAUT), Zentrale 0:

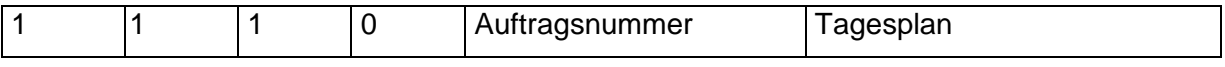

Bedienungsvorgang über zentrale Systemkomponente, Zentrale 0:

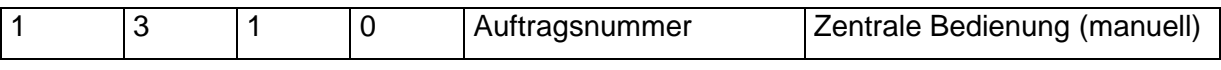

Bedienung über lokales, abgesetztes Bediengerät (z.B. Handpanel), Feldgerät 317:

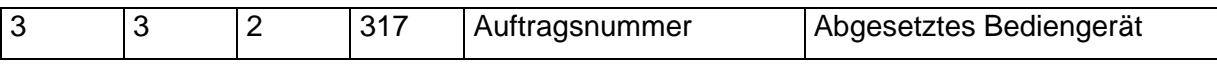

Beispiel Lampenwechsel:

Der Servicetechniker wechselt Lampen am Lichtsignalsteuergerät Nummer 32.

Dazu schaltet er mit seinem Service-PC vor Ort die Anlage zunächst aus, dann wechselt er die Lampen, führt einen Testlauf mit Signalprogramm 1 durch und meldet sich schließlich wieder ab:

Teilsystem = Lichtsignalsteuergerät(3)  $Type = Bedienzugang(3)$  $Untertyp = ServicePC(3)$  $Instantz = FNr(32)$ Auftragsnummer(1)

==> SYSJOBID=11 0011 0011 0000000000100000 000001B=0xCCC00801

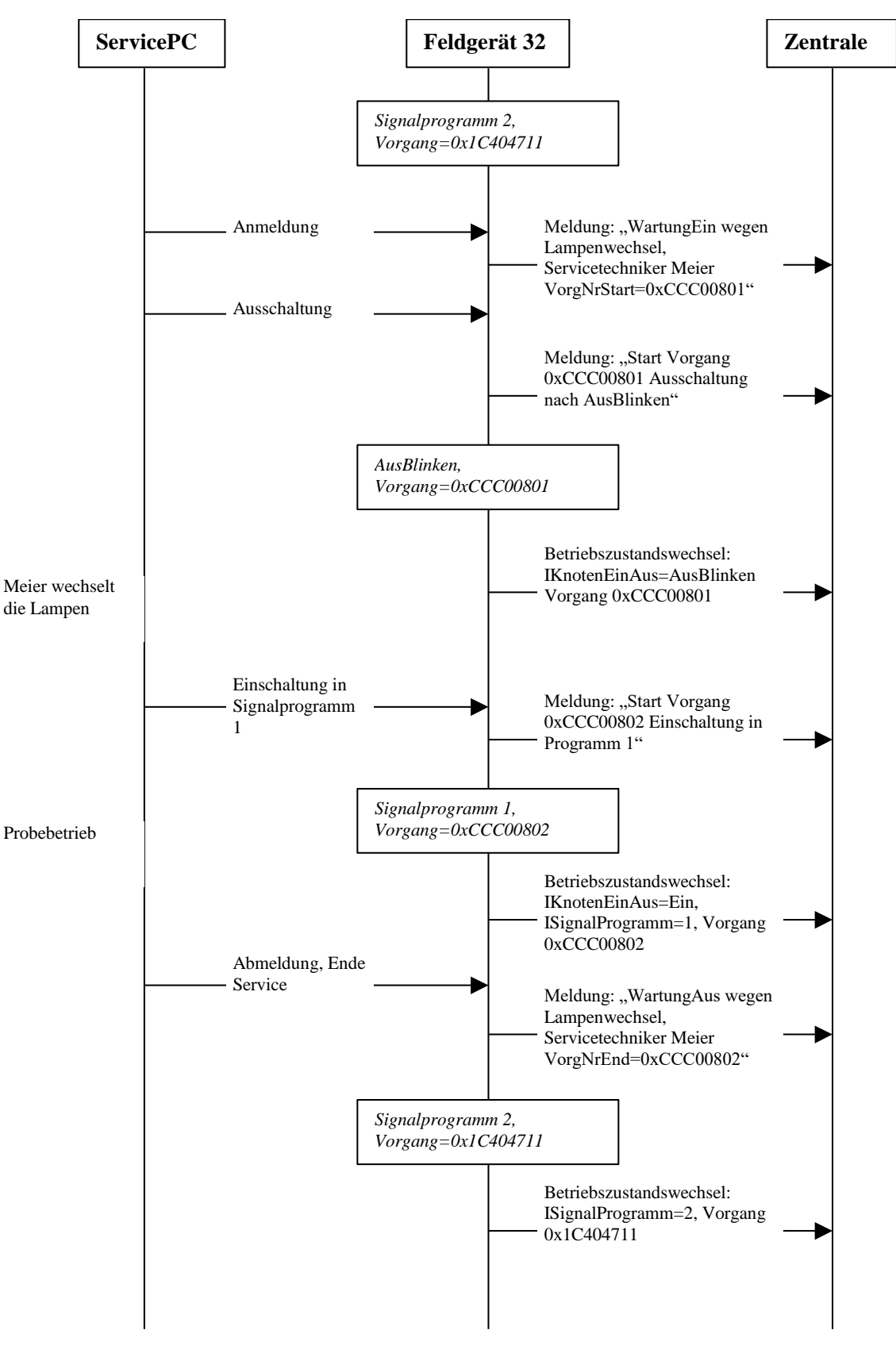

<span id="page-14-0"></span>*Abbildung 1: Ablaufschema zum Bespiel Lampenwechsel*

## <span id="page-15-0"></span>**3 Systemzugänge**

In einem OCIT-Outstations-System sind folgende Systemzugänge vorgesehen:

- Zentraler Systemzugang Erlaubt den Anschluss von Servicetools in der Zentrale und ermöglicht darüber den Zugang zu den Feldgeräten. Für die Anwendung "Zentraler Systemzugang" wird das zentrale LAN verwendet und die Schichten 2 und 1 entsprechend angepasst.
- Lokaler Systemzugang Erlaubt den Anschluss von Servicetools am Feldgerät und ermöglicht darüber den Zugang zur Zentrale und anderen Feldgeräten. Für die Anwendung "Lokaler Systemzugang" sind derzeit keine Festlegungen getroffen.

## <span id="page-15-1"></span>**3.1 Zentraler Systemzugang**

Hinweis: Funktionsumfang wurde gegenüber Vorgängerversion erweitert (Vorbereitung für Anwenderversorgung). Versionsstand des Feldgeräts beachten!

Der Systemzugang in der Zentrale besteht aus einer oder mehreren Schnittstellen, die eine Kommunikation mit den Feldgeräten erlauben. Es handelt sich um logisch völlig identische Schnittstellen, wie sie auch zu den Feldgeräten führen, die Anbindung erfolgt jedoch über LAN. Eine OCIT-Zentrale muss mindestens einen Systemzugang bieten:

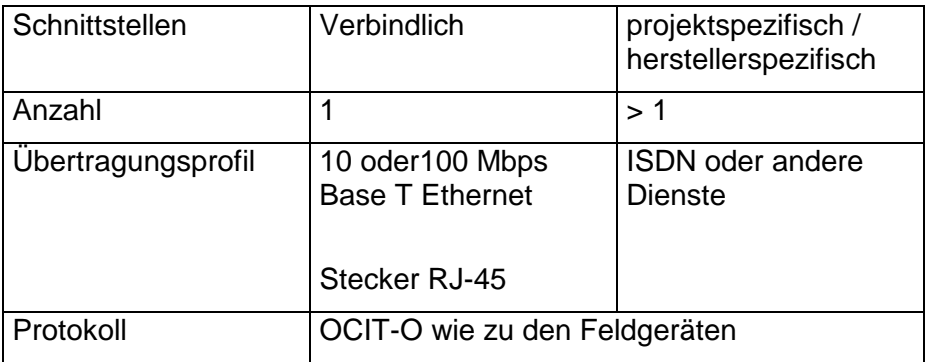

Die Hersteller können jedoch zusätzlich mehrere Zugänge vorsehen und auch ISDN-Anschlüsse oder andere Dienste bieten.

Der Betreiber / Zentralenhersteller stellt pro zentralen Systemzugang folgende Informationen zur Verfügung:

- IP Adresse des anzuschließenden Systemzugangsrechners
- IP Adresse des Gatewayrechners (falls nötig)
- IP Adresse des Namensservers (DNS)
- Vom Systemzugang zu verwendende OCIT Zentralennummer, OCIT Feldgerätenummer.

Ein Feldgerät führt alle Kommandos die über den zentralen Systemzugang ankommen aus.

Ein gültiger Schaltwunsch wird so akzeptiert, wie wenn er von der Zentrale käme. Es gilt das Prinzip "last come – first serve". Dies kann im Konflikt zu den Schaltwünschen der Zentrale stehen. In der Zentrale wird die Zustandsänderung des Feldgeräts über den Ist-Vektor sichtbar und über die SysJobId kann der Verursacher ermittelt werden.

Der zentrale Systemzugang war bisher für Experten der Gerätelieferanten gedacht, die darüber von der Zentrale oder von entfernten Orten aus z. B. die Geräteversorgung ihrer eigenen Geräte durchführen oder Gerätefunktionen testen. Ab OCIT-O Version 2.0 wird der Anwendungsbereich erweitert, der zentrale Systemzugang wird nun auch für die Anwenderversorgung durch Versorgungswerkzeuge beliebiger Hersteller verwendet. Um die Verantwortung, die mit der Benutzung des zentralen Systemzugangs für die Gesamtfunktion des Systems verbunden ist deutlich zu machen, wird in OCIT-O Lstg V2.0 folgende Regelung getroffen:

- Bei der Auslieferung der Feldgeräte wird für Kommandos über den zentralen Systemzugang nicht das Standard-OCIT-O Passwort, sondern ein nur dem Hersteller bekanntes OCIT-O Passwort eingetragen.
- Über den zentralen Systemzugang können ohne Kenntnis dieses OCIT-O Passworts nur Objekte übertragen werden, die nicht mit dem SHA-1 Algorithmus gesichert sind und die auf die Systemfunktion keinen Einfluss haben. Versorgungen und Steuerbefehle sind jedoch mit SHA-1 gesichert und können nicht übertragen werden.
- Wünscht der Kunde (Betreiber) die volle Funktion des zentralen Systemzugangs, muss dies eigens beauftragt werden. Damit wird die Verantwortung des Betreibers für die Nutzung des zentralen Systemzugangs deutlich gemacht. Der Feldgerätelieferant wird darauf hin die Feldgeräte entweder mit dem standardmäßigen OCIT-O Passwort oder mit einem vom Kunden vorgegebenen Passwort konfigurieren. Mit Kenntnis dieses Passworts ist es möglich, über den zentralen Systemzugang die Feldgeräte zu Versorgen und Schaltwünsche abzusetzen.

## <span id="page-17-0"></span>**4 Objektdefinitionen**

<span id="page-17-1"></span>Datendefinitionen siehe OCIT-O-Basis-TYPE\_Vy.y.xml.

## **4.1 Systemobjekte**

#### **OType Nummern der Systemobjekte, Member=0 (OCIT-Outstations):**

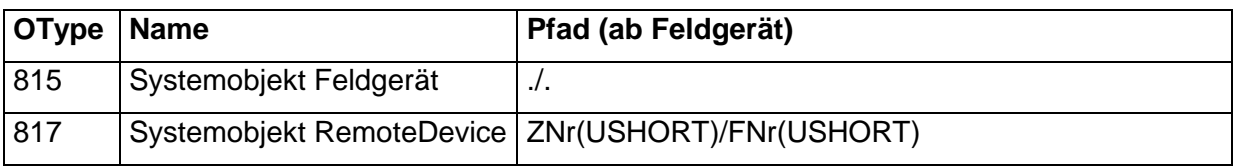

## <span id="page-17-2"></span>**4.1.1 Systemobjekt Feldgerät**

Hinweis: Funktionsumfang wurde gegenüber Vorgängerversion erweitert (Extended-InstanceInfo). Versionsstand des Feldgeräts beachten!

Dieses Objekt dient dazu, allgemeine Informationen über das Feldgerät zur Verfügung zu stellen. Außerdem erlaubt es dem Feldgerät, neue Kommunikationspartner bekannt zu machen bzw. deren Passwörter zu ändern.

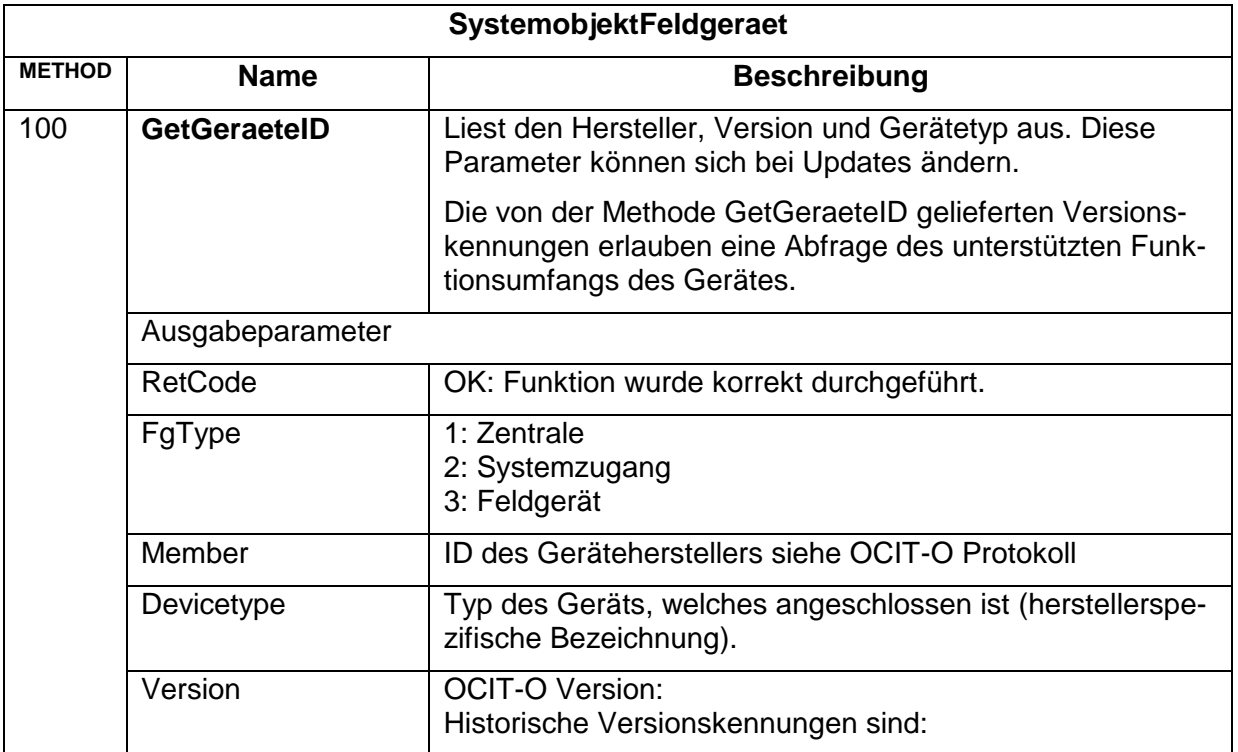

#### **SytemobjektFeldgeraet (0:815)**

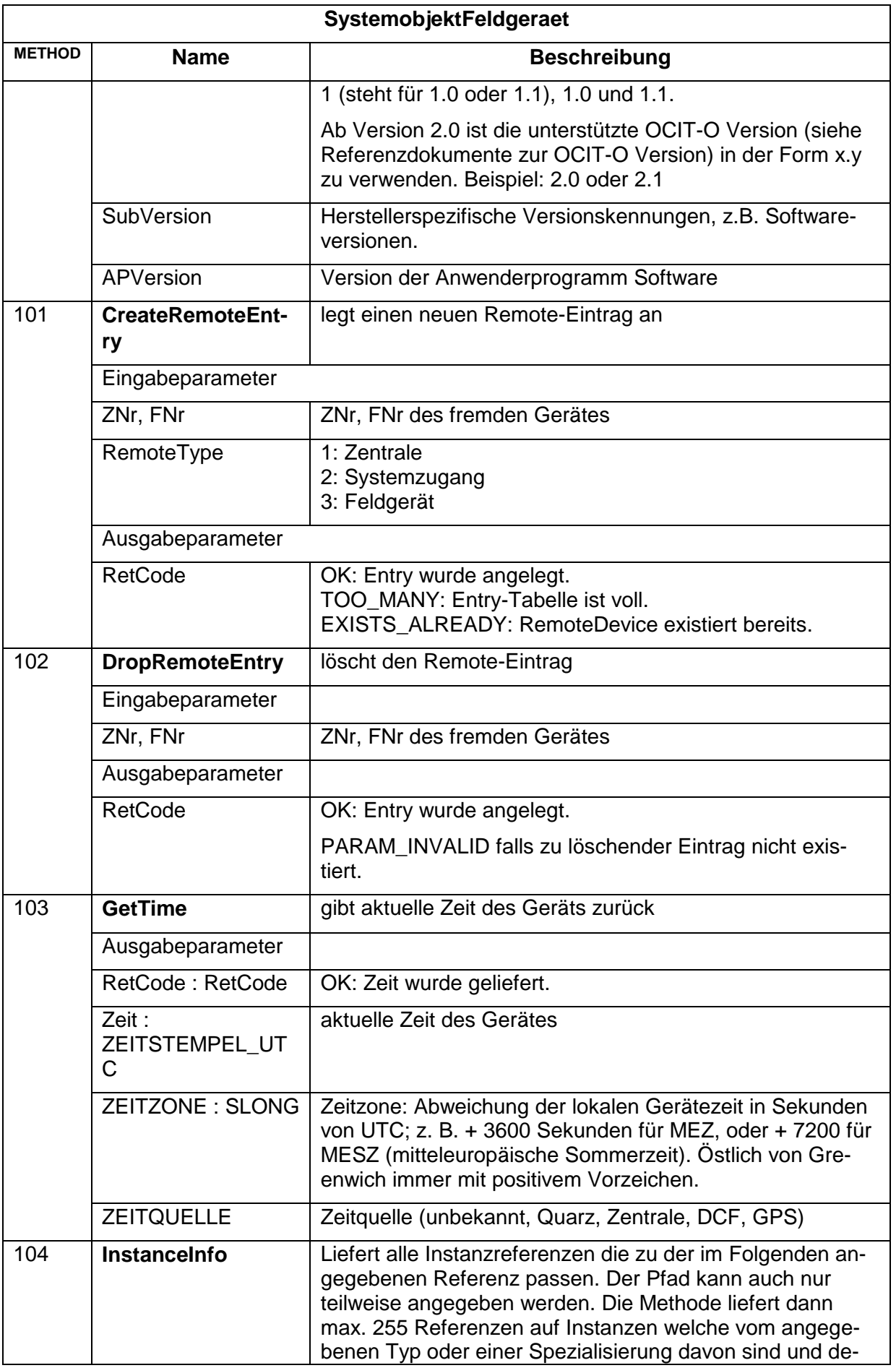

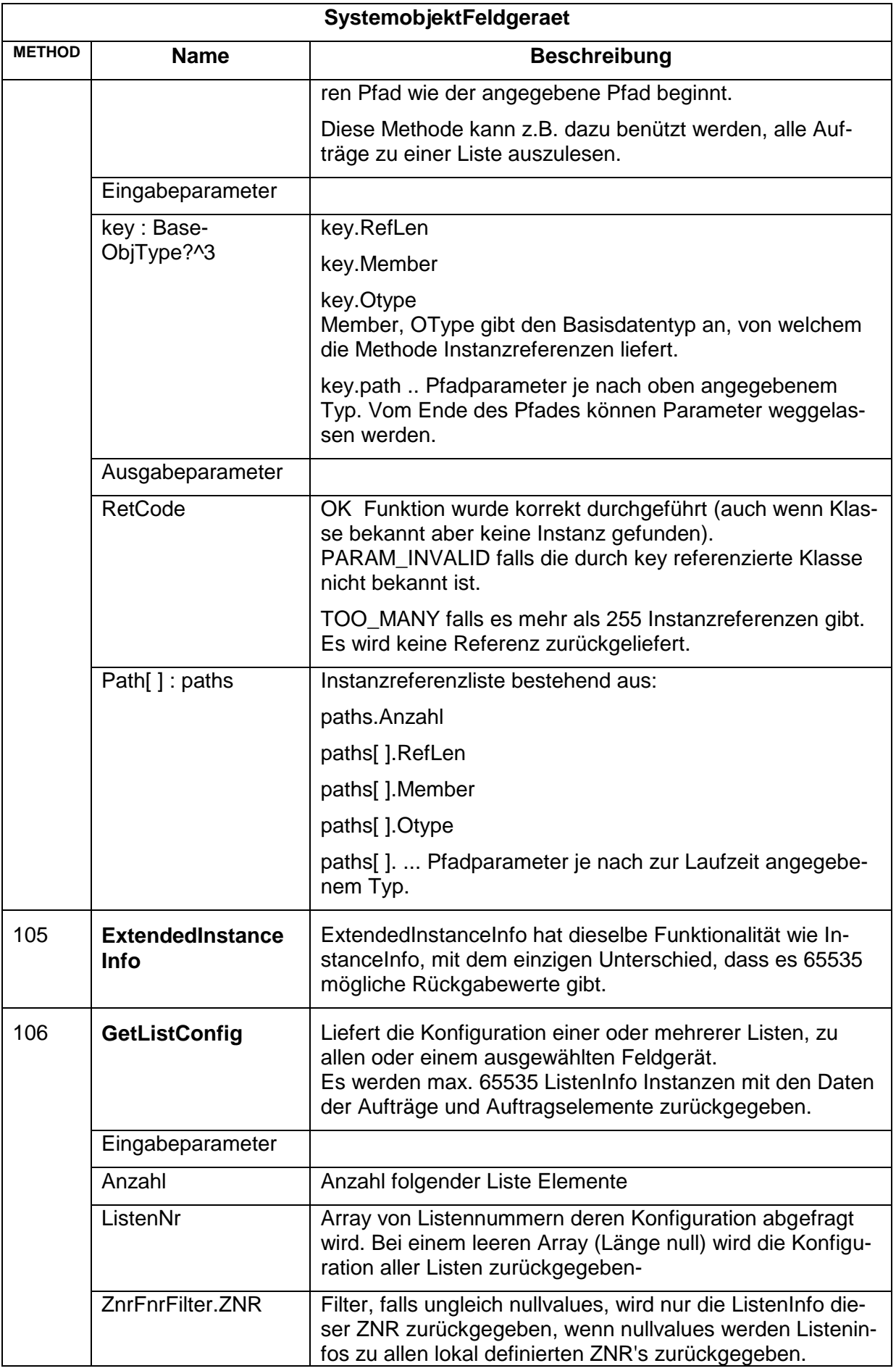

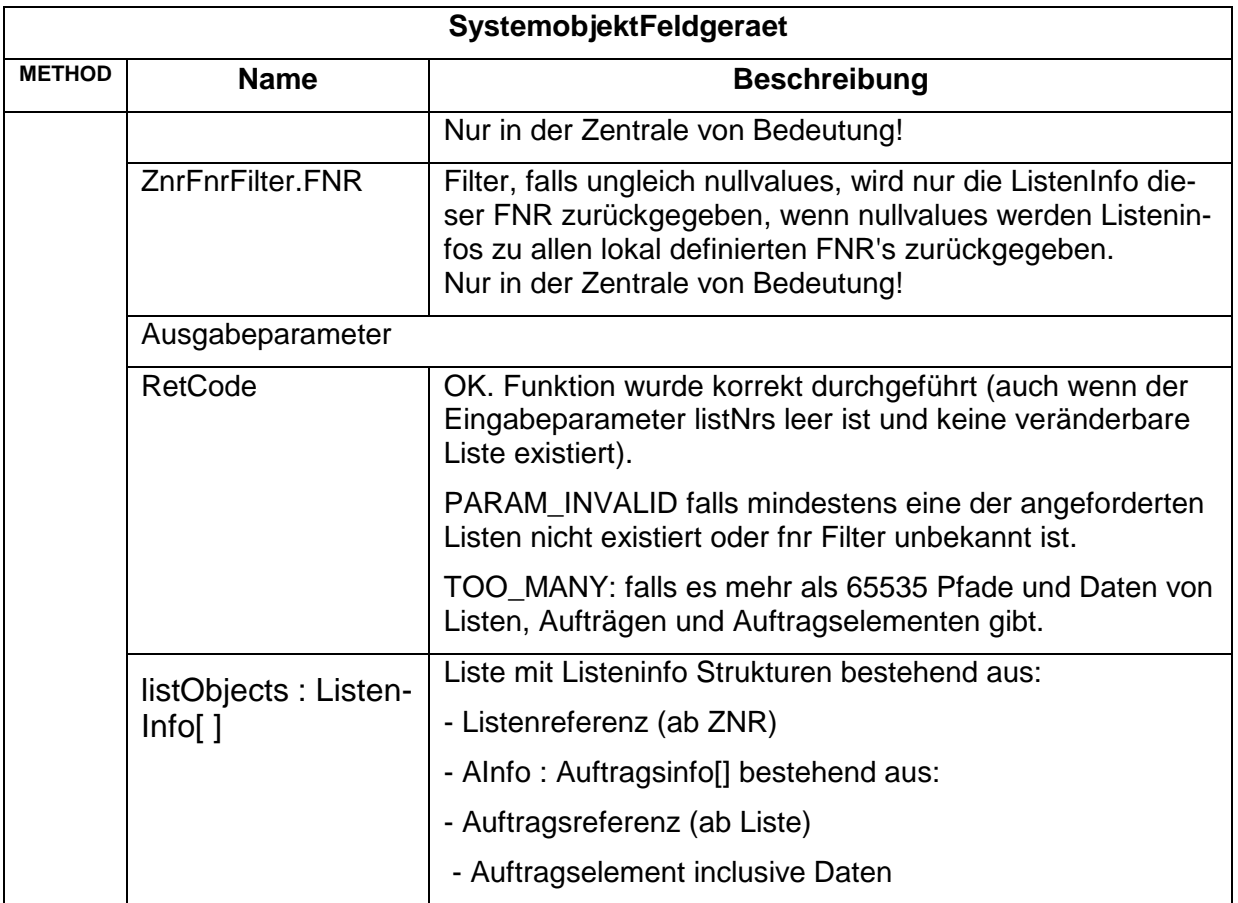

Überblick der Parameterstruktur von GetListConfig:

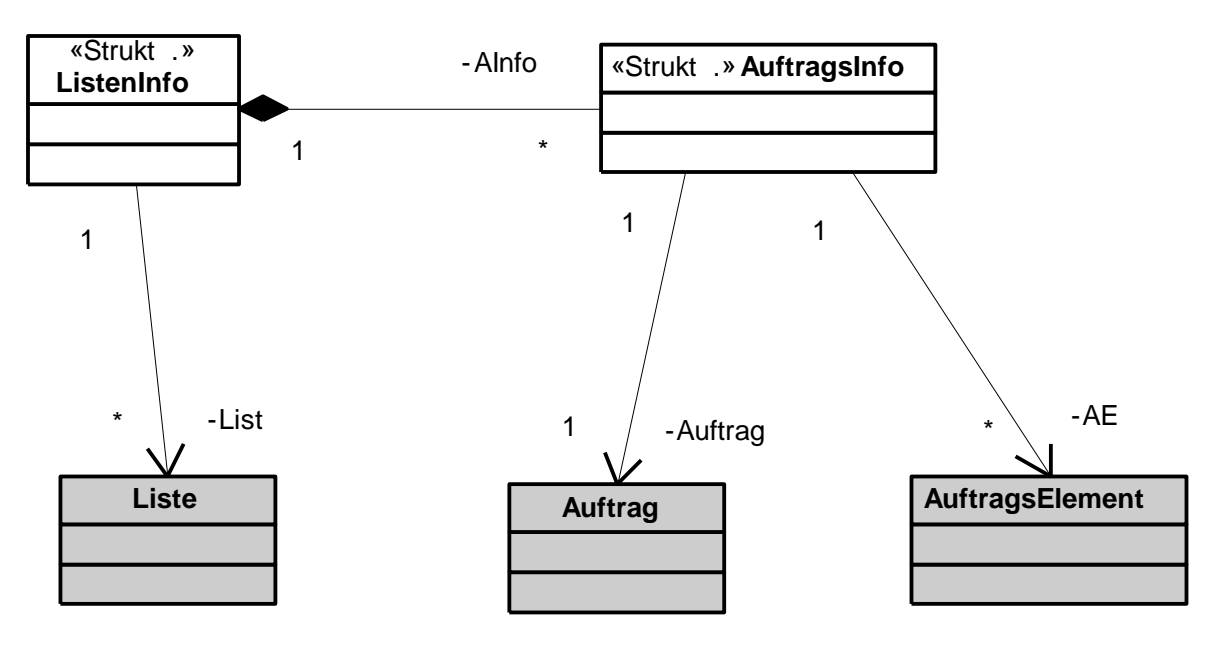

Hinweis: Die von der Methode GetGeraeteID gelieferten Versionskennungen erlauben eine Abfrage des unterstützten Funktionsumfangs des Gerätes. Insbesondere das Element VERSION erlaubt es z. B. einer Zentrale, den unterstützten Versionsumfang eines Feldgerätes entsprechend seinem OCIT-Versionsstand auszulesen und dementsprechend zu bedienen.

Die OCIT Versionskennung besitzt das Format *Version.Subversion*, also

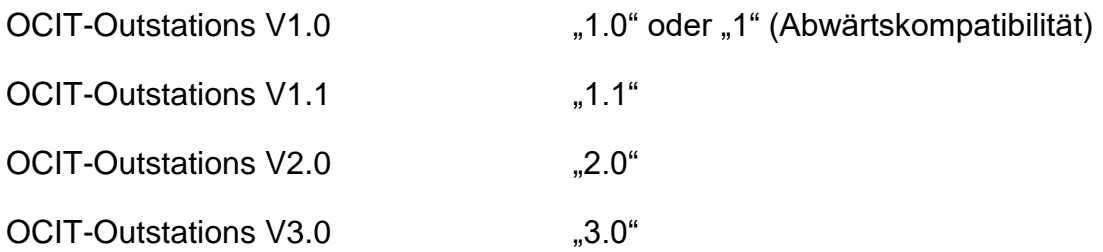

## <span id="page-21-0"></span>**4.1.2 Systemobjekt Zentrale**

Da die Zentrale aus BTPPL-Sicht auch ein Feldgerät ist, existiert das Systemobjekt Feldgerät auch in der Zentrale.

### <span id="page-21-1"></span>**4.1.3 Systemobjekt RemoteDevice**

Dieses Objekt dient dazu, allgemeine Informationen über das Feldgerät zur Verfügung zu stellen. Außerdem erlaubt es, dem Feldgerät neue Kommunikationspartner bekannt zu machen und deren Passwörter zu ändern.

Die Remote Device Objekte stellen dazu individuelle Passwörter für den Zugriff von anderen IP-Adressen bzw. anderen Feldgeräten zur Verfügung. Mit diesem Objekt kann das OCIT-O Passwort geändert werden. Die Instanz, deren ZNr und FNr gleich der des enthaltenden Feldgerätes sind, nutzt das Default OCIT-O Passwort für unbekannte IP-Adressen.

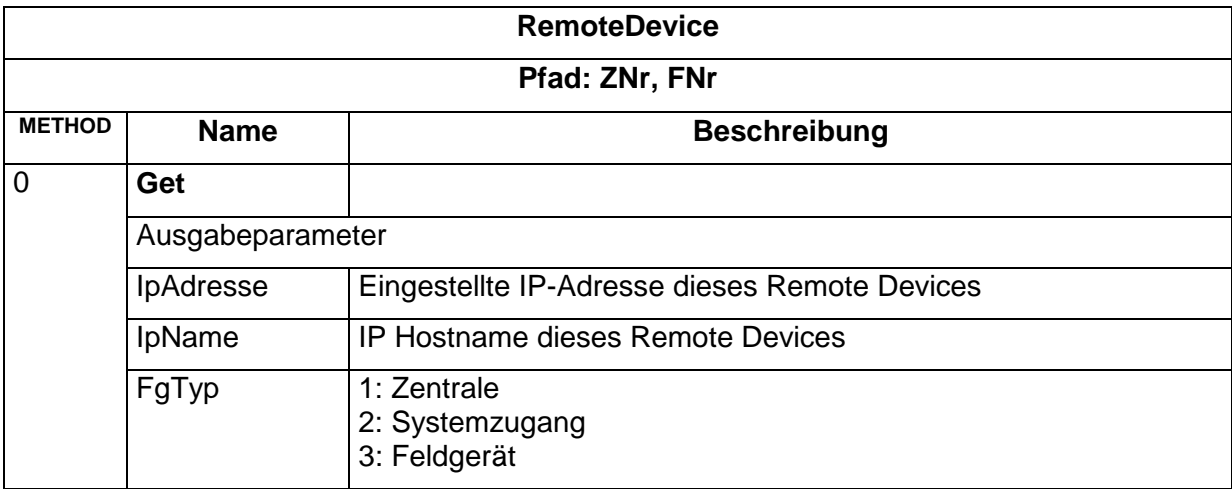

#### **RemoteDevice (0:817)**

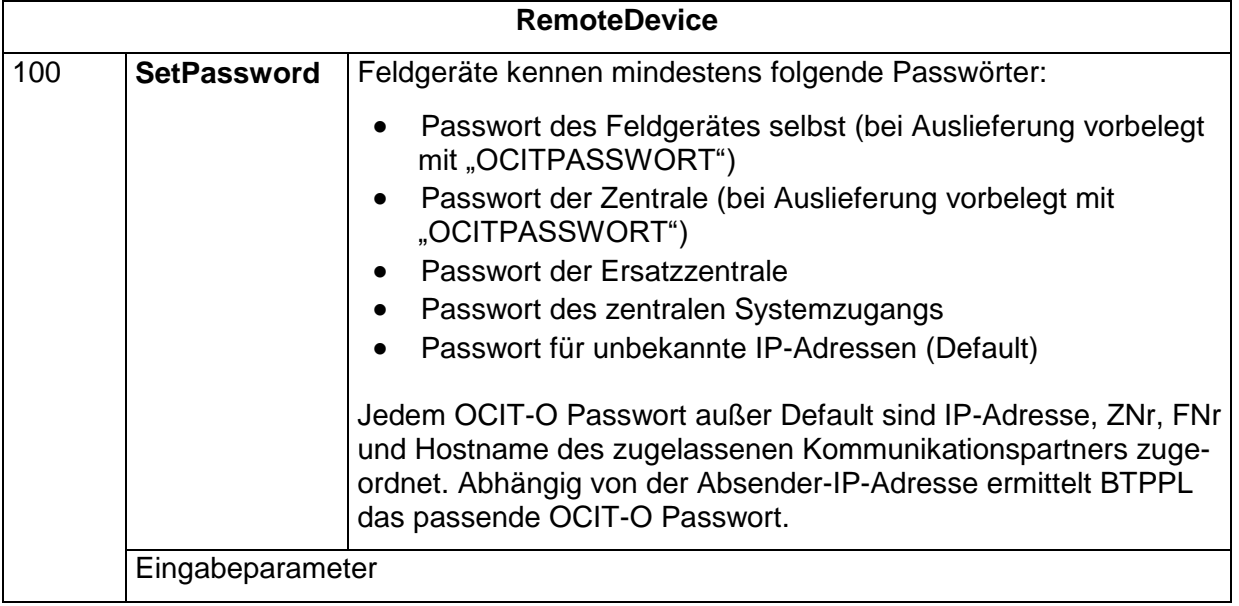

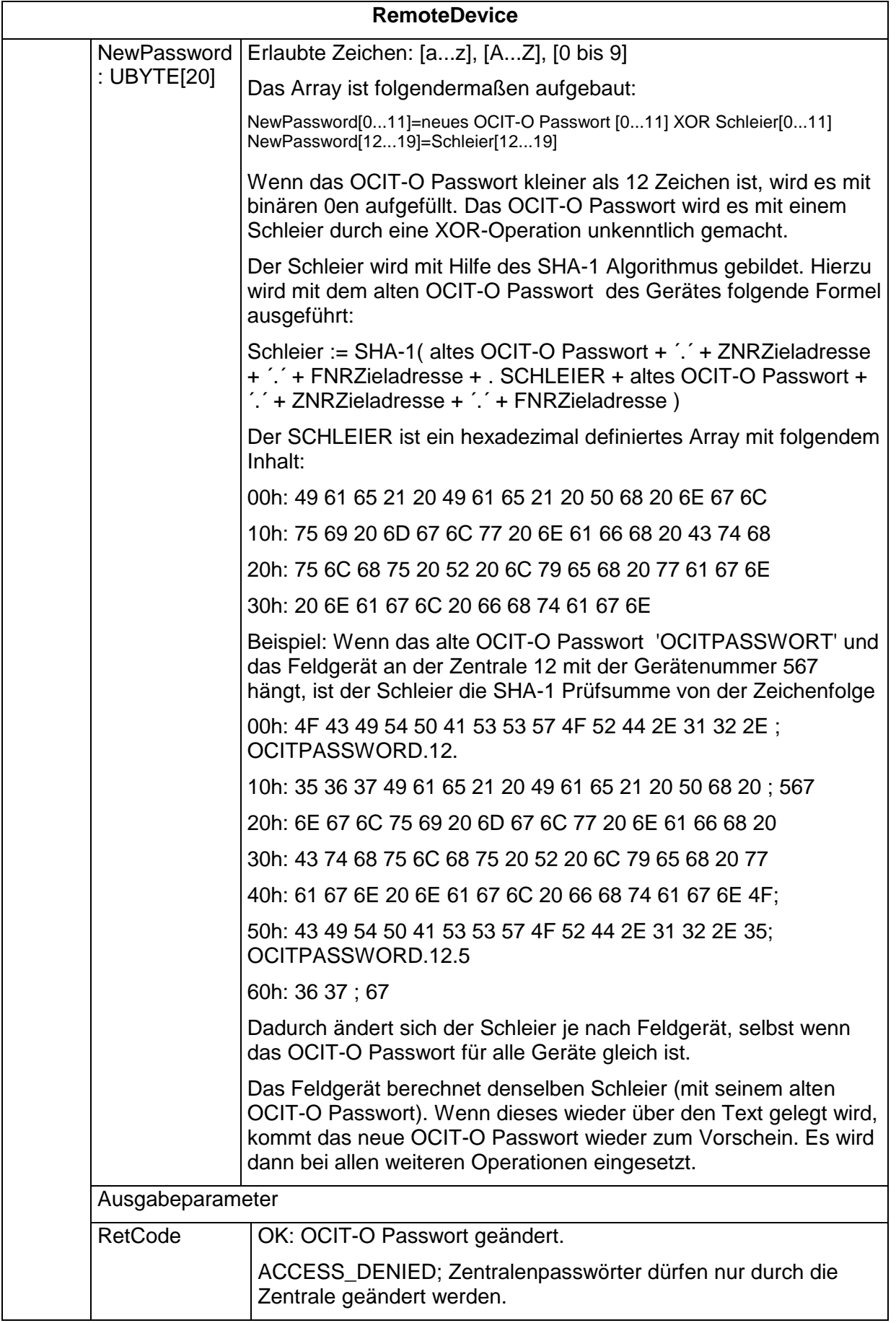

## <span id="page-24-0"></span>**4.1.4 RemoteService**

Schnittstellenobjekt für Remote (über die IP Schnittstelle) Service PC. Damit kann ein Service PC verhindern dass Zentralenschaltwünsche geschalten werden. Außerdem können Testschaltungen durchgeführt werden. Service wird immer für das ganze Feldgerät betrieben.

Es gibt mehrere Quellen für steuernde Befehle, wobei jede Quelle ihre eigene Priorität hat:

- 1. Bedienung oder Service "lokal"
- 2. Bedienung oder Service "remote"
- 3. Zentrale
- 4. lokale Kommandowahl, z.B. Zeitautomatik (niedrigste Priorität)

Gedanklich entspricht ein Remote-Serviceeingriff einem verlängerten Handgerät.

Im Unterschied zu lokalen Serviceeingriffen kann das Gerät bei Remote-Serviceeingriffen das Ende nicht über den Türkontakt feststellen. Deshalb sieht OCIT einen zeitlich befristeten Befehl zum Einstellen des Servicebetriebs vor.

Pfad: ./. (nur eine Instanz pro Feldgerät)

#### **RemoteService (0:208)**

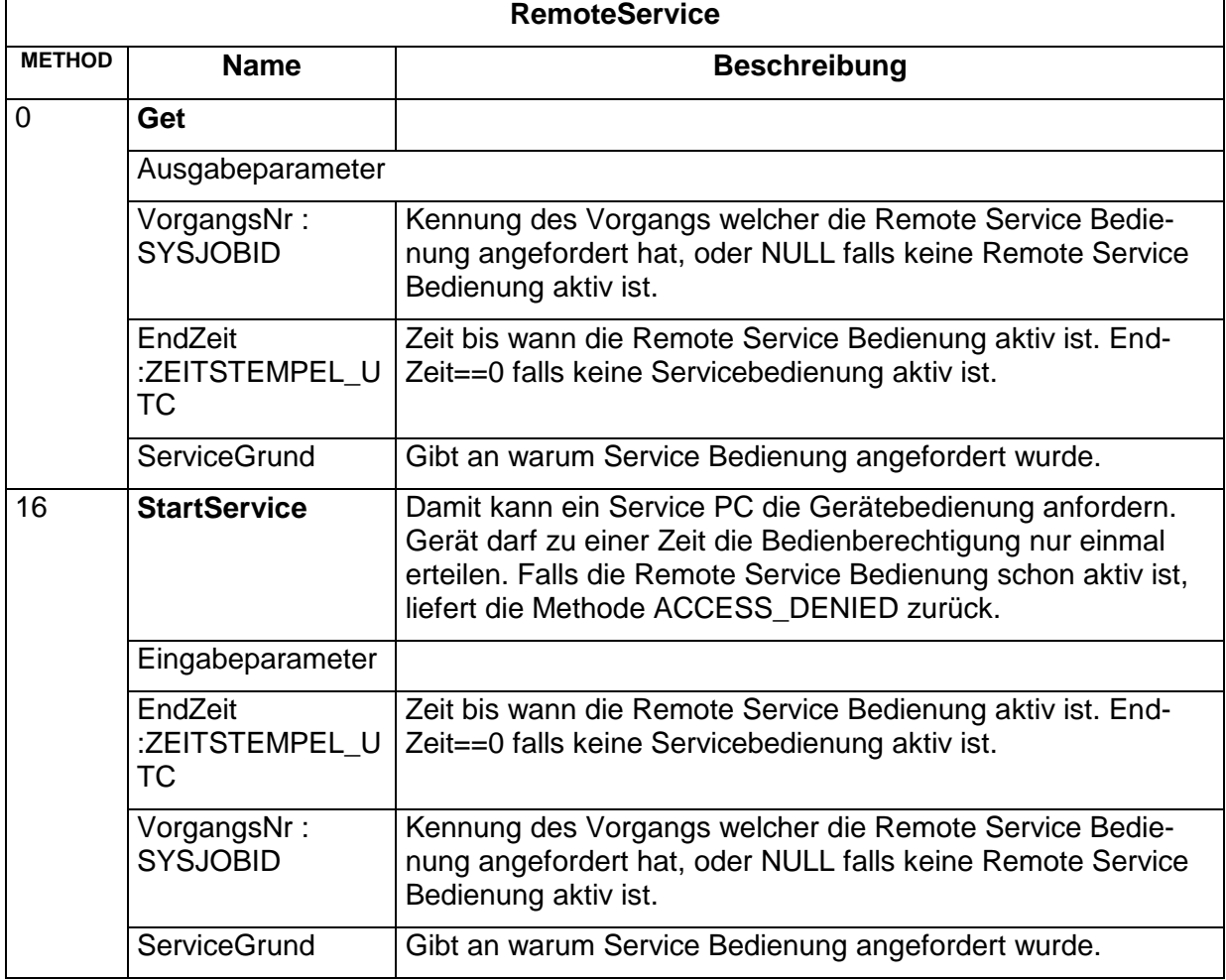

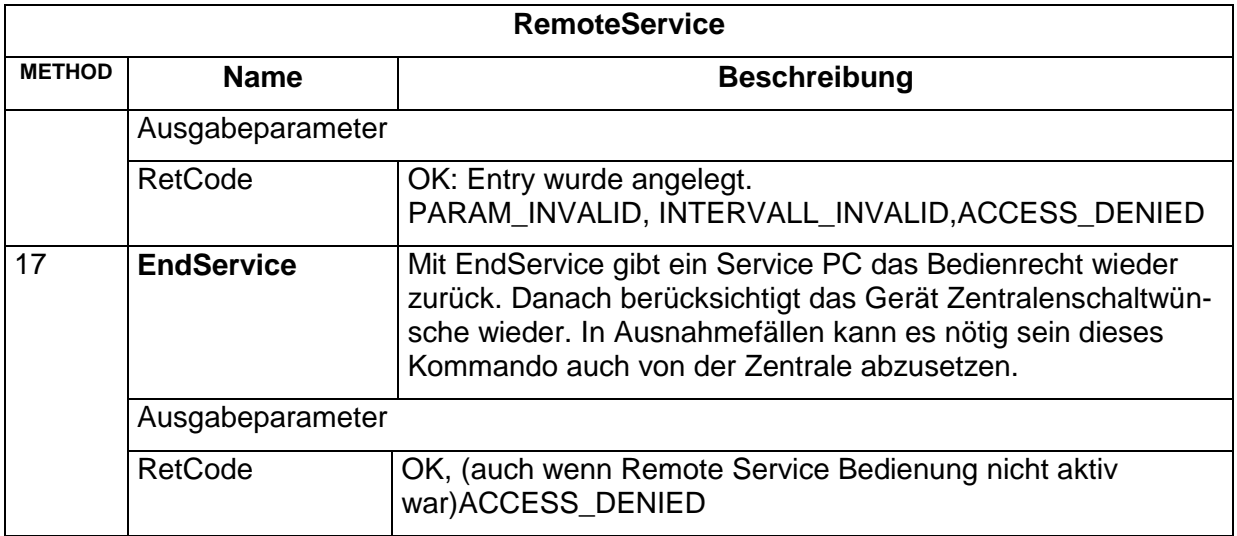

#### <span id="page-25-0"></span>**4.1.4.1 Direkter externer Zugang zum Feldgerät**

Direkte externe Zugänge zu den Feldgeräten über Wählverbindungen/Netzwerke oder die lokale Serviceschnittstelle liegen in der Verantwortung des Feldgeräteherstellers. Sie werden projekt- bzw. herstellerspezifisch realisiert.

Falls zum Feldgerät neben der Verbindung zur Zentrale ein solcher direkter externer Zugang hergestellt wird, ist von OCIT-konformen Geräten folgendes zwingend zu erfüllen:

Beginn des Zugangs: Meldung WARTUNG\_EIN zur Zentrale.

Ende des Zugangs: Meldung WARTUNG\_AUS zur Zentrale.

Bei direkten Wählverbindungen kann es dabei möglich sein, dass die Zentrale für die Zeit eines direkten Zuganges zum Feldgerät abgetrennt wird, und daher eine Verbindungsstörung erkennt. Dieser Störungszustand kann nach dem Beenden des Zugangs korrigiert werden, da eine entsprechende Meldung vom Feldgerät zur Zentrale erfolgt.

## <span id="page-25-1"></span>**4.2 Meldungen und Messwerte (Archive)**

In OCIT-Outstations werden Meldungen und Messwerte in Archiven der Feldgeräte abgelegt. Die Methoden, mit denen die Zentrale diese Archive abfragt, sind für Meldungen und Messwerte gleich. OCIT-Outstations vereinigt Messwert- und Meldungsarchive unter einer gemeinsamen Schnittstelle.

## <span id="page-26-0"></span>**4.2.1 Eigenschaften der Archive**

In Archiven werden ausgewählte Daten und Meldungen des Feldgerätes gesammelt. Hierfür stellt OCIT-O folgende Elemente zur Verfügung (Details siehe Pkt. [4.2.9\)](#page-54-1):

- Eine allgemeine Archivschnittstelle, welche die einfache Verwaltung von Archiven zulässt,
- Standard- und optionale Archive für Meldungen,
- zur Laufzeit von der Zentrale definierbare Messwertarchive. Damit für Meldungen eine definierte Speichertiefe eingehalten wird, sieht OCIT-Outstations für Meldungen eigene Archive vor.

Die Archivschnittstelle für Meldungen und Messwerte hat folgende Vorteile:

- Es lassen sich Messwerte hinzufügen, ohne dass in OCIT-Outstations Erweiterungen gemacht werden müssen.
- Die Daten werden kompakt übertragen.
- Es ist möglich, herstellerabhängig zusätzliche Archive zu definieren.
- Messwerte können mehrfach abgeholt bzw. archiviert werden.
- Die möglichen, eintragbaren Meldungen im Archiv sind erweiterbar.
- Es ist möglich, herstellerabhängig einzelne Meldungen (durch neue Meldungsteile) zu erweitern.
- Trotz der Erweiterung einer Meldung durch neue Meldungsteile lässt sich die ursprüngliche Meldung einfach herausfiltern.
- Durch Updates zur Zentrale bei neuen Meldungen bleibt die Zentrale auf dem neuesten Stand.
- Zentrale kann das gesamte, noch vorhandene Archiv lesen.
- Möglich ist eine inkrementelle Übertragung zu Zentrale1 parallel zu Gesamtlesen von Zentrale 2 (z.B. Systemzugang).
- Datenverlust erst bei Überlauf des Zwischenspeichers, nicht wegen Übertragungsstörung allein.
- Die Zentrale kann auf den jüngsten Eintrag zugreifen (für aktuellen Status bei Verbindungsaufbau).

## <span id="page-27-0"></span>**4.2.2 Die Archivschnittstelle**

Meldungen und Messwerte werden in einer gemeinsamen Schnittstelle behandelt. Die Datenstrukturen und die definierten Funktionen der Schnittstelle sind für Meldungen und Messwerte strukturell gleich.

Meldungen und Messwerte werden in 'Listen' abgespeichert. Es gibt im Feldgerät mehrere Listen, die unterschiedliche Daten abspeichern. Welche Daten abgespeichert werden, wird durch 'Aufträge' festgelegt und in der jeweiligen Liste abgespeichert. Diese Konfiguration kann während des Betriebs ausgelesen werden. Es gibt vordefinierte Listen, die vom Gerätehersteller fest definiert sind und dynamische Listen, die von der Zentrale während des Betriebs konfiguriert werden können. Pro Liste sind bis zu 256 verschiedene Aufträge möglich.

Jede Liste hat einen eigenen Puffer, in dem die dynamischen Daten gespeichert werden. Der Puffer ist als Ringpuffer ausgeführt, in dem die jeweils ältesten Sätze überschrieben werden. Die Größe des Ringpuffers ist konfigurierbar, kann aber während der Messwertaufnahme nicht geändert werden.

Ein Ringpuffer besteht aus 'Sekundenframes'. Es ist möglich, dass mehrere Sekundenframes innerhalb der gleichen Sekunde angelegt werden. Ein Sekundenframe ist in jedem Fall durch die (sekundengenaue) Zeit gekennzeichnet, für die der Sekundenframe angelegt wird. Es gibt nur für die Zeitpunkte Sekundenframes, für die auch Daten abgespeichert werden. Ein Sekundenframe enthält nur sogenannte "Auftragsframes'. Ein Auftragsframe speichert die dynamischen Daten, die durch einen Auftrag gefordert waren. Es gibt für Meldungen und für Messwerte unterschiedliche Strukturen von Auftragsframes. Sowohl Meldungen als auch Messwerte sind vollständig in einem Sekundenframe gespeichert. Pro Sekundenframe sind mehrere Messwerte und Meldungen möglich. Meldungen und Messwerte werden normalerweise in verschiedenen Listen gespeichert.

Der Ablauf sieht folgendermaßen aus: Das Feldgerät speichert neue Daten in seinem Ringpuffer, überträgt die Daten aber nicht automatisch zur Zentrale. Die Daten werden nur auf Anfrage von der Zentrale an diese übertragen. Damit ist es möglich, die Daten sekundengenau abzuspeichern, sie können jedoch in größeren Zeitabständen übertragen werden. Zusätzlich kann die Zentrale (mit Events) benachrichtigt werden, wenn der Puffer einen von der Zentrale festgelegten Füllgrad überschreitet. Zusätzlich können Events ausgelöst werden, wenn bestimmte Ereignisse eintreten (z.B. wenn eine Lampe ausgebrannt ist). Das Abholen der Daten geschieht über BTPPL-Methodencalls, die mindestens zusätzlich zu PPP und TCP über eine 16-Bit Prüfsumme (Fletcher) gesichert sind und optional über eine 160 Bit Prüfsumme (SHA-1) abgesichert werden können.

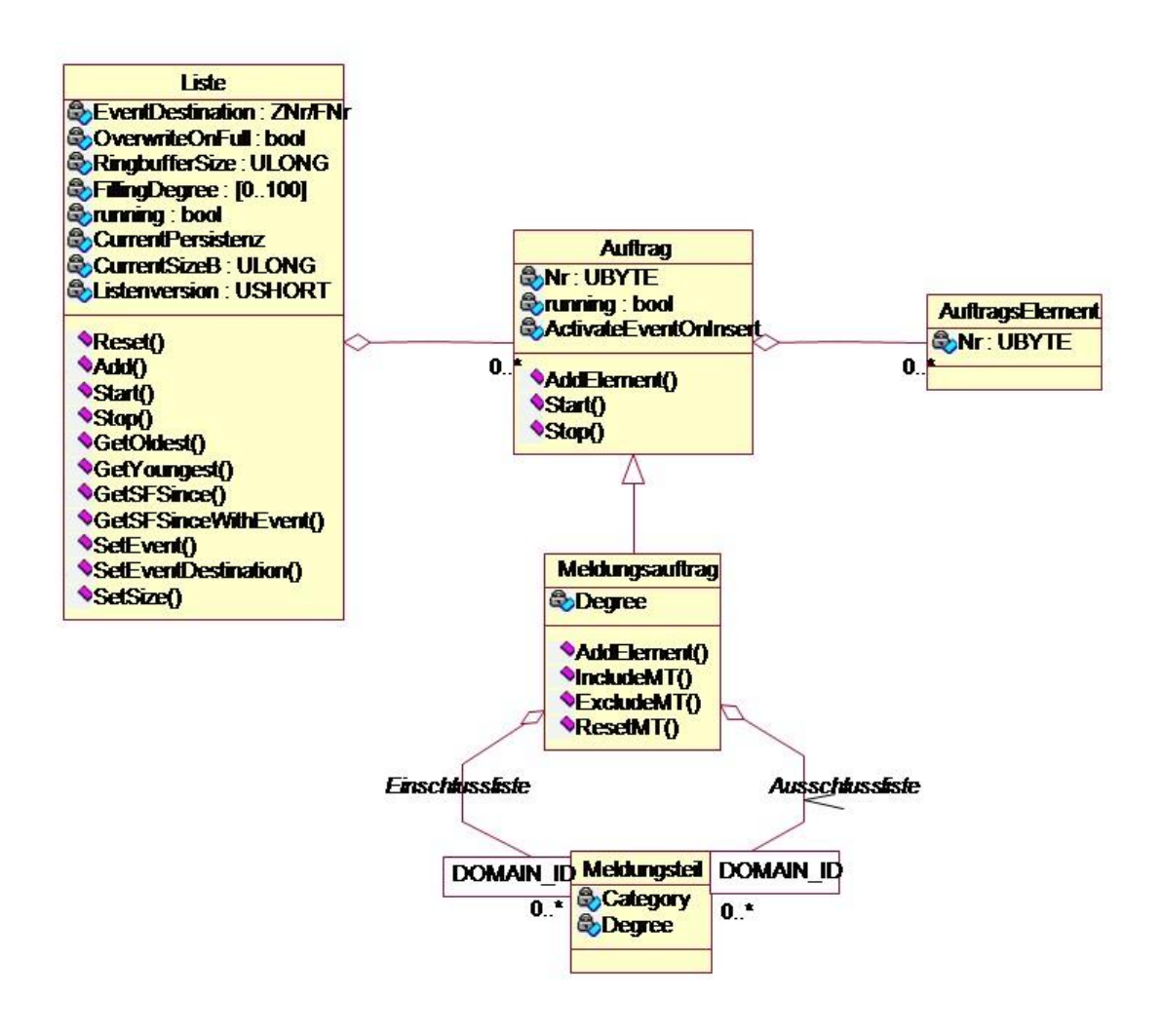

*Abbildung 2: Schema der Archivschnittstelle*

## <span id="page-28-1"></span><span id="page-28-0"></span>**4.2.3 Elemente der Archivschnittstelle**

Die Archiv-Schnittstelle ist in folgende abstrakte Elemente untergliedert:

- Eine **Liste** verwaltet Aufträge und die dazugehörigen dynamischen Werte, wie Messwerte oder Meldungen. Welche Werte erfasst und gespeichert werden, wird durch die Aufträge festgelegt. Es gibt statische Listen, die nicht neu definiert werden können und dynamische Listen, die von der Zentrale neu konfiguriert werden können.
- **Aufträge** gehören zu einer Liste und legen fest, welche dynamischen Werte gespeichert werden sollen. Ein Auftrag besteht aus einem oder mehreren Auftragselementen.
- **Auftragselemente** verweisen auf die Objekte (Prozessvariablen) und enthalten die Information, welche Werte dieser Objekte erfasst werden. Im Normalfall verweist ein Typ von Auftragselement genau auf einen Typ von OCIT-Outstations-Objekt, dessen Daten es erfasst. Es ist aber möglich, dass eine Prozessvariable von mehr als einem Auftragselement (in verschiedenen Listen) verwendet wird. Jedes Element in OCIT-Outstations, für das ein Auftragselement vorhanden ist, kann als **Datenquelle** eingesetzt werden.
- Der **Auftragsframe** ist das Ergebnis eines Auftrags. Auch ein Auftrag, der aus mehreren Auftragselementen besteht, erzeugt immer genau einen Auftragsframe.
- Die dynamischen Daten werden in **Sekundenframe**s gespeichert. Ein Sekundenframe enthält z.B. eine Reihe von Messwerten in Form von Auftragsframes, die in der gleichen Sekunde entstanden sind, oder alle Meldungsteile, die zu einer Meldung gehören
- Ein spezieller Auftragsframe ist der **Meldungsauftrag** zur Erfassung von Meldungen. OCIT-konforme Meldungen bestehen aus einem **Hauptmeldungsteil** und 0...n **Zusatzmeldungsteilen** (optionalen Meldungsteilen). Der Hauptmeldungsteil bestimmt die Semantik der Meldung. Eine Meldung wird deshalb in Meldungsteile aufgeteilt, damit verschiedene Hersteller eine bereits vorhandene Standardmeldung erweitern können. Durch die Gruppierung wird dargestellt, dass die Meldungsteile semantisch zusammengehören. Ein **Meldungsteil** besteht aus einer Kennung und einem Satz von Parametern, welcher die Meldung genauer definieren. Die Kennung besteht aus der Herstellerkennung (Member-Nummer) und aus der Typkennung (OType).

| OType | <b>Name</b>     | Pfad (ab Feldgerät)                            |
|-------|-----------------|------------------------------------------------|
| 400   | Liste           | Liste(UBYTE)                                   |
| 401   | EvListe         | EvListe                                        |
| 402   | Auftrag         | Liste(UBYTE)/Auftragsnummer(UBYTE)             |
| 405   | Meldungsauftrag | Liste(UBYTE)/Auftragsnummer(UBYTE)             |
| 430   | AuftragsElement | Liste(UBYTE)/Auftragsnummer(UBYTE)/AENr(UBYTE) |

**OType Nummer der Listen in der Zentrale, Member=0:**

Alle Objekte mit Ausnahme des Events unterstützen die Standardfunktion , Get'. Sie unterstützen nicht die Funktion ,Set'. Die zurückgelieferten Parameter werden in der XML-Datei genauer beschrieben.

## <span id="page-29-0"></span>**4.2.4 Liste**

Eine Liste hat zwei Aspekte: In einem statischen Teil wird abgelegt, welche Aufträge existieren und damit welche dynamischen Daten übertragen werden. Für diese Aufträge gibt es ein **Prüfwort (Listenversion)**, welches bei jeder Änderung der Aufträge neu gesetzt wird und damit die Prüfung einfach macht, ob die übertragenen dynamischen Daten und die Auftragsversorgung kompatibel zueinander sind.

Der dynamische Teil der Liste (Ringpuffer) speichert die angefallenen Daten in sog. "Sekundenframes". Diese Daten können dann von der Zentrale abgeholt werden. Es ist möglich, die Daten mehr als einmal abzuholen, da sie auch nach dem Abholen weiter gespeichert bleiben. Dadurch können z.B. auch Systemzugänge die aktuellen Messwerte verwenden. Es ist nicht vorgesehen, dass Systemzugänge Aufträge löschen oder sich als Eventziel beim Gerät eintragen (Gerät ist **nicht** Multimasterfähig). Die Daten werden in einem Ringpuffer gespeichert, bei welchem die alten Werte einfach überschrieben werden.

Zusätzlich gibt es die Möglichkeit für die Zentrale, sich einen Event schicken zu lassen, wenn ein vorher parametrierter Füllgrad erreicht ist. Zusätzlich kann angegeben werden, wie viel Platz für den Ringpuffer einer Liste verwendet werden soll.

Die Listen sind fest adressiert (Pfad absolut zum Gerät, unabhängig von relativem Knoten) und übertragen Daten übergreifend zum relativen Knoten.

Jeder Sekundenframe hat einen Zeitstempel (sekundengenau) und eine Positionsnummer. Die Positionsnummer ist notwendig, um mehrere Elemente mit gleichem Zeitstempel voneinander zu unterscheiden. Die gleiche Positionsnummer darf im Ringpuffer der gleichen Liste nicht zweimal auftreten, kann aber "lückenhaft" sein (auf 10 kann z.B. 50 folgen). Es ist im Gerät nicht notwendig, die Positionsnummern mit abzuspeichern. Stattdessen kann auch eine 32-Bit Speicheradresse oder eine Dateiposition verwendet werden. Der Ringpuffer muss selbstverständlich so groß sein, dass er mehr Elemente aufnehmen kann, als pro Sekunde maximal erzeugt werden können. (Das Tupel Zeit/Position darf pro Liste nur einmal vorkommen).

Pro Liste kann festgelegt werden, ob die Abfragen gesichert erfolgen müssen oder ungesichert sein können. Dies ist notwendig, da zum einen bei sehr großen Datenmengen (Online-Messwerte) eine gesicherte Übertragung Systemressourcen benötigt, zum anderen aber bestimmte Listen sicherheitsrelevant sind.

Zusammenfassung:

- Das Prüfwort ermöglicht Konsistenzprüfung zwischen Listenkonfiguration und abgeholten Daten.
- Die Listeninstanzen sind vordefiniert, aber nicht gestartet.
- Die Listen sind fest adressierbar (Pfad absolut zum Gerät, unabhängig von relativem Knoten).
- Die Liste verwaltet Datenframes.
- Die Daten werden über das Interface der Liste abgeholt.
- Zur Liste gehört ein Füllgrad, bei dem optional die Liste einen Event zur Zentrale schickt (Füllgrad in %).
- Die Liste hat eine feste Eigenschaft, wie viel Platz für die Frames reserviert ist.
- Festlegbar ist das Verhalten bei Überfüllung (Stoppen oder Überschreiben).
- Die maximale Größe des Ringpuffers ist Eigenschaft der Liste. Die Liste bzw. die zugehörigen Aufträge verhindern die Definition von Aufträgen, deren Sekundenframes größer sind als der Ringpuffer.
- Jede Liste besitzt einen Ringpuffer von Sekundenframes, der abgefragt werden kann. Ein abgefragter Sekundenframe wird nicht gelöscht, sondern verbleibt im Ringpuffer, bis er überschrieben wird.
- Jeder Sekundenframe hat einen Zeitstempel (sekundengenau) und eine (Ringpufferweit eindeutige) Positionsnummer.
- In einem Sekundenframe sind die Daten von einem oder mehreren Aufträgen gespeichert.
- Es ist möglich, dass mehrere Sekundenframes für die gleiche Sekunde existieren. Die Daten für einen Auftrag innerhalb derselben Sekunde sind immer innerhalb des gleichen Frames.
- Es ist möglich, dass in einem Sekundenframe die gleiche Auftragsnummer mehrfach auftritt (speziell bei Meldungen).
- Pro Liste kann festgelegt werden, ob die Abfragen gesichert erfolgen müssen oder ungesichert sein können.
- Listen können in **einem** anderen Feldgerät (meist der Zentrale) Events auslösen. Ein Event ist ein Methodenaufruf des Objekts EvListe. Ein Event wird ausgelöst, wenn sich der Zustand der Liste signifikant geändert hat.

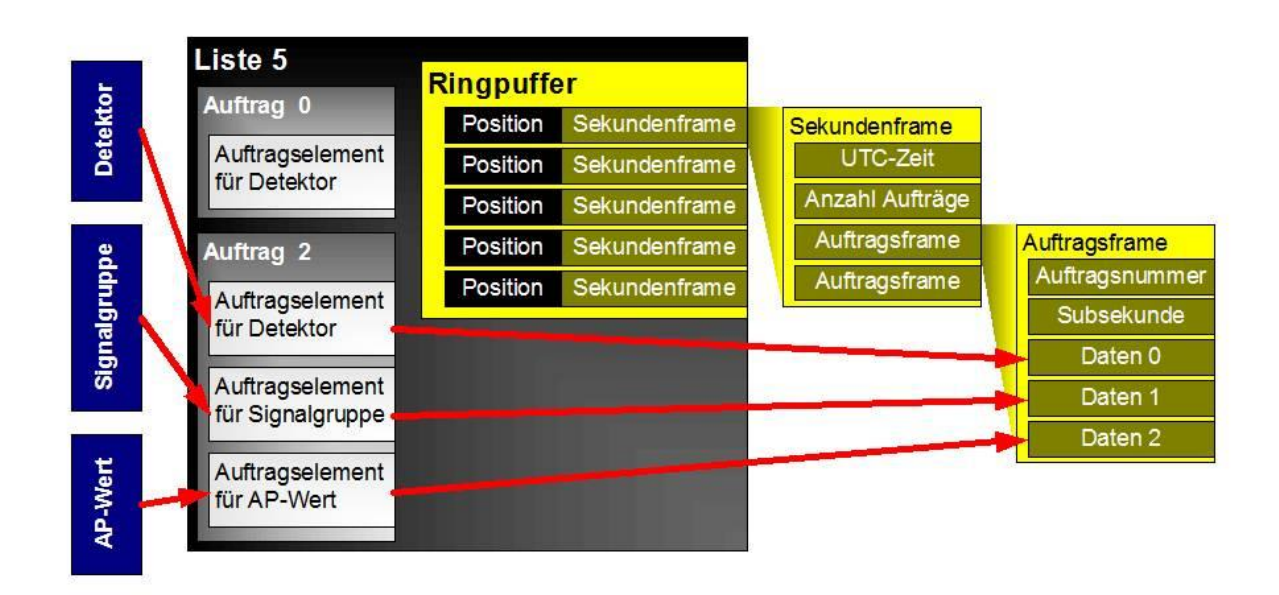

*Abbildung 3: Schema einer Liste*

### <span id="page-31-1"></span><span id="page-31-0"></span>**4.2.4.1 Übergabeformat**

Das Feldgerät speichert nur Elemente chronologisch in dem Ringpuffer jeder Liste. Es speichert nicht, ob die Elemente schon von der Zentrale gelesen wurden.

Jeder Eintrag im Ringpuffer (Sekundenframe) hat einen Zeitstempel (UTC), also mit Sekundenauflösung. Es ist möglich, dass innerhalb einer Liste mehrere Elemente mit dem gleichen Zeitstempel existieren. Diese können im Fall einer Uhrzeitkorrektur auch Rückwärtssprünge aufweisen. Uhrzeitkorrekturen meldet das Gerät mit der Betriebsmeldung [\(4.2.12\)](#page-55-2) Damit kann die Zentrale den chronologischen Zusammenhang der Daten wiederherstellen.

Jeder Sekundenframe besteht aus einer Liste von Auftragsframes. Der Aufbau eines Auftragsframes hängt vom Typ (Member, OType) des Auftragsframes ab (Achtung: Diese Member/OType Kombination des Auftragsframes ist nicht die Meldungsnummer und wird nicht übertragen). Auftragsframes von Meldungen enthalten variable Parameter und unter anderem die Member/OType Kombination der Meldung (die auch übertragen wird).

Innerhalb einer Liste ist jeder Sekundenframe durch den Zeitstempel und eine Positionsnummer (innerhalb des Ringpuffers) eindeutig identifizierbar. Die Positionsnummer muss innerhalb des Ringpuffers eindeutig sein, sie kann aber Lücken haben. Denkbar ist als Positionsnummer beispielsweise ein File-Offset innerhalb einer Datei im Feldgerät oder die Speicheradresse des Elements im Speicher. Damit dies möglich ist, wird die Positionsnummer als ui4 festgelegt. Die Positionsnummer darf nur den Wertebereich 0x0 … 0xfffffffe umfassen, also kein 0xffffffff enthalten.

Wenn eine Liste von Sekundenframes vom Feldgerät in die Zentrale übertragen wird, überträgt man zusätzlich den Zeitstempel und die Positionsnummer des vorherigen Elements und den Zeitstempel und die Positionsnummer des letzten übertragenen Sekundenframes.

#### <span id="page-32-0"></span>**4.2.4.2 Methoden für Liste**

Generell werden alle Methoden, die auf die Liste ausgeführt werden, authentifiziert. Die einzige Ausnahme ist GetSFSince, da GetSFSince keine Veränderung in der Liste selbst vornimmt. GetSFSinceEvent wird immer authentifiziert übertragen, bei der Antwort kann aber auf eine Authentifizierung verzichtet werden, sofern AuthenticateAnswer auf 0 gesetzt ist.

Regel: Wichtige Daten wie Betriebsmeldungen werden authentifiziert; große Datenmengen, die nicht "gerichtsrelevant" sind, wie Messwerte, werden zu Gunsten der Performance nicht authentifiziert.

In jeder Liste existiert implizit ein Auftrag mit der Nummer 0. Durch diesen werden die Meldungen "Suspend", "Unsuspend", "StartAuftrag", "StopAuftrag" in die Liste eingefügt. Diese vier Meldungen werden nicht in das Standardmeldearchiv eingefügt.

Die Meldung "Zeitsprung" wird durch den Auftrag 0 in alle Listen eingefügt

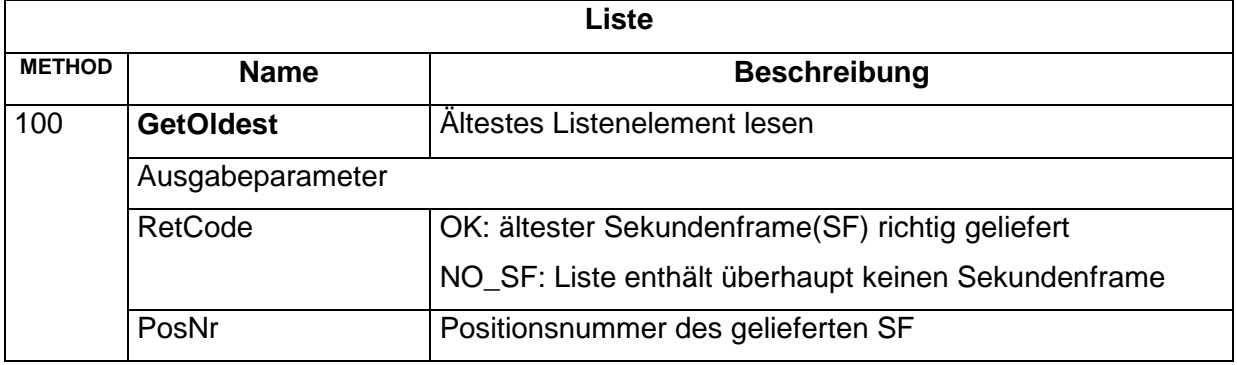

#### **Liste (0:400)**

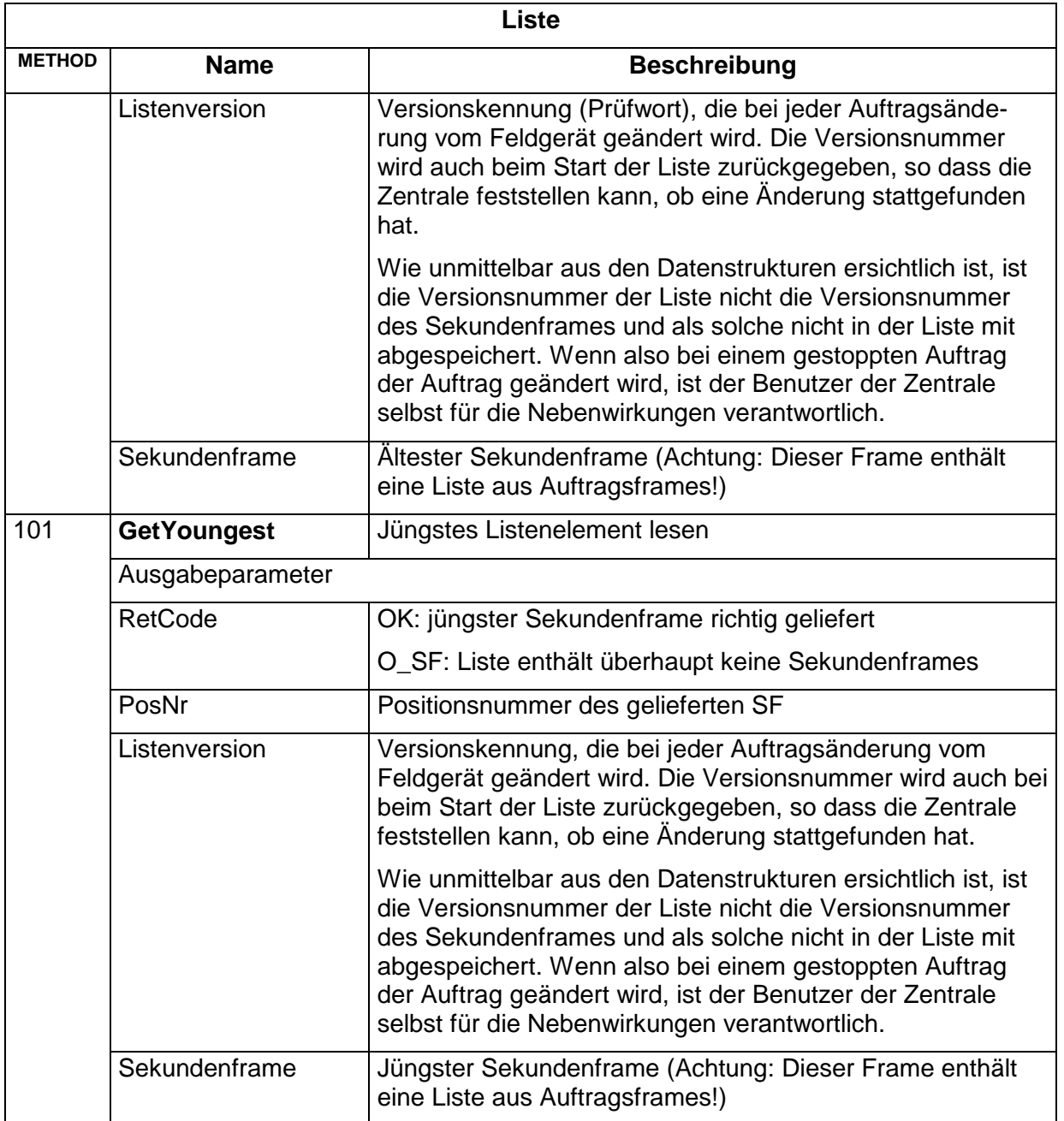

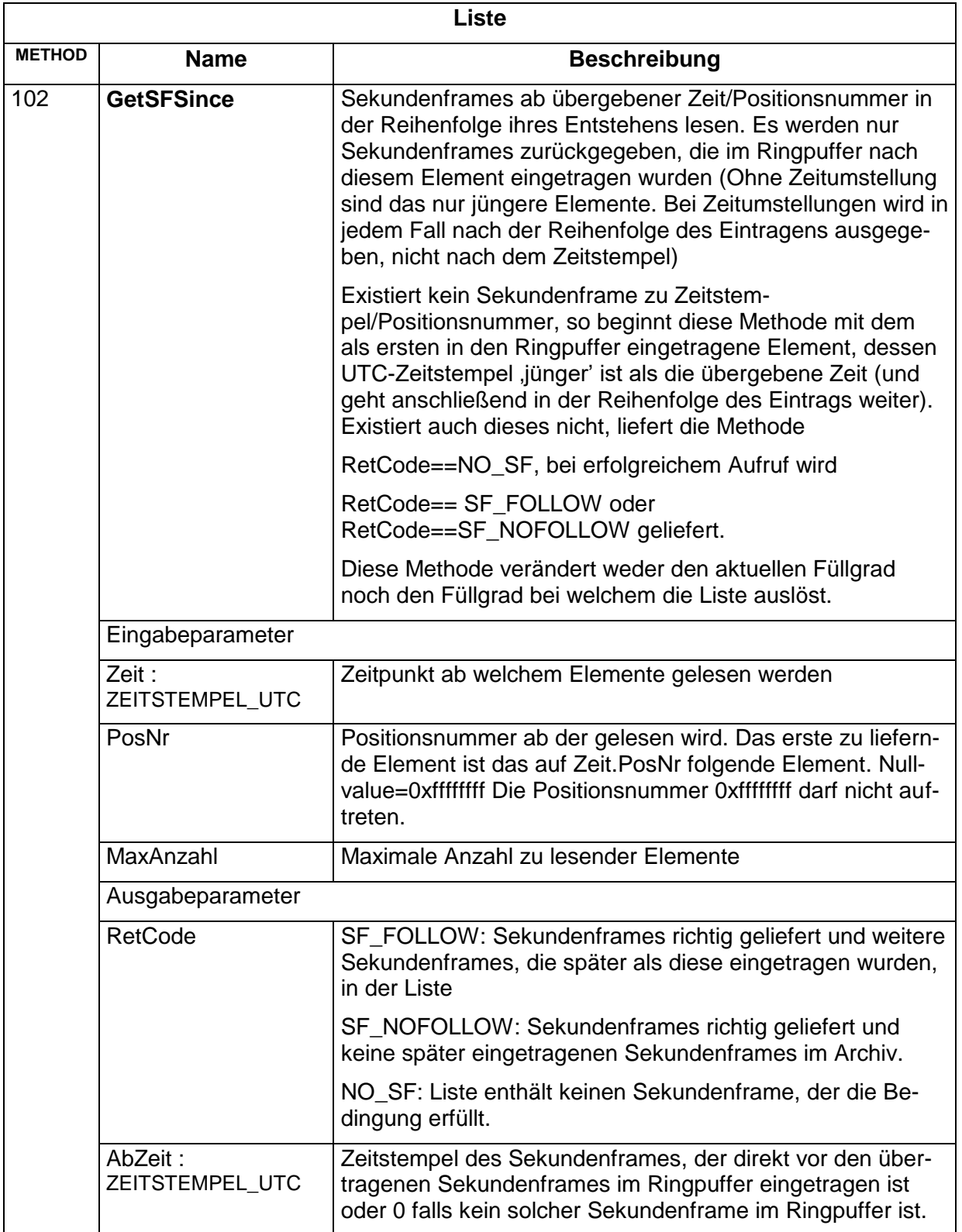

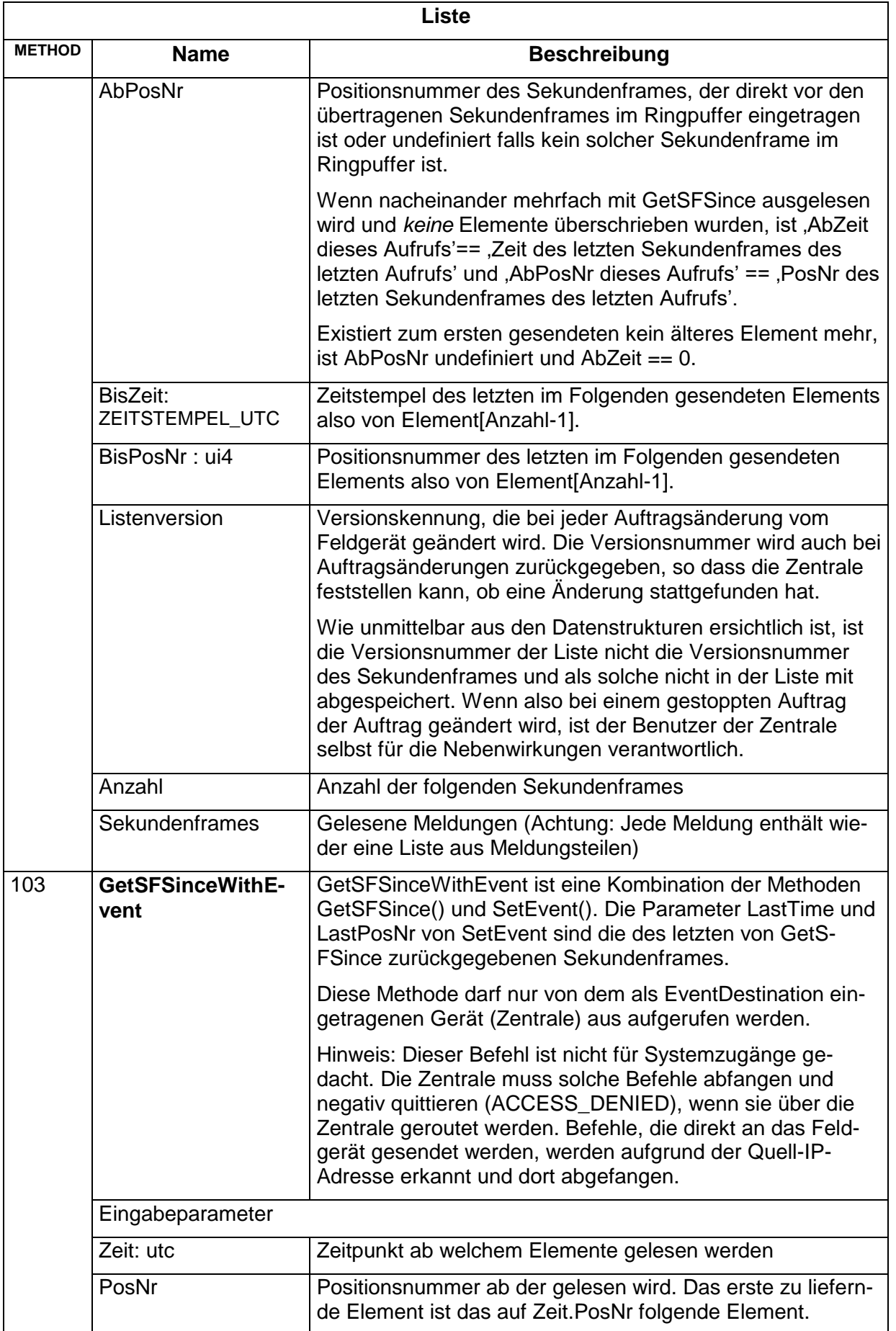

![](_page_36_Picture_155.jpeg)

![](_page_37_Picture_187.jpeg)

![](_page_38_Picture_156.jpeg)

![](_page_39_Picture_177.jpeg)

![](_page_40_Picture_172.jpeg)

![](_page_41_Picture_154.jpeg)

#### <span id="page-41-0"></span>**4.2.4.3 Eventhandler für Listen in der Zentrale**

Für alle Listen aller Feldgeräte existiert in der Zentrale **eine** Instanz des OBJTYPE EvListe. Ein Event ist gleich, wenn Ziel (Zentrale), Methode und Eingabeparameter übereinstimmen.

Das Feldgerät sendet das nächste Event erst nachdem es eine Quittung auf das vorangegangene gleiche Event erhalten hat oder wenn es erneut aktiviert wurde (mit Liste::SetEvent(), Liste::GetSFSinceWithEvent(), Auftrag::ActivateEvent()). Dies ermöglicht eine Flusskontrolle für Events unter Berücksichtigung der Übertragungsdauer der Übertragungsstrecke sowie der Verarbeitung der Events durch die Zentrale. Die Übertragungsgeschwindigkeit der Events passt sich an die vorhandene Bandbreite und das aktuelle Übertragungsvolumen an.

Die Eventhandler werden folgendermaßen aufgerufen:

#### **EvListe (0:401)**

![](_page_41_Picture_155.jpeg)

![](_page_42_Picture_180.jpeg)

![](_page_43_Picture_142.jpeg)

Hinweis: Die Liste::SetEvent() im Lichtsignalsteuergerät darf nur von der aktuell am Lichtsignalsteuergerät eingestellten EventDestination (Zentrale) aufgerufen werden. Wenn z.B. für Prüfzwecke die IP Adresse ermittelt wird, findet man ZNr, FNr der EventDestination im Header des RemoteDevice. Ein neues Eventziel darf auf jedes beliebige im Lichtsignalsteuergerät hinterlegte RemoteDevice gesetzt werden.

## <span id="page-44-0"></span>**4.2.5 Sekundenframe / Auftragsframe**

Jeder Sekundenframe besteht aus einem oder mehreren Auftragsframes. Ein Auftragsframe besteht aus einer Auftragsnummer (1 Byte) sowie den dynamischen Daten, die der Auftrag generiert hat. Diese Daten beinhalten bei Messwerten im Normalfall nur die reinen Sachdaten, bei Meldungen wird zusätzlich die Member/OType-Kennung gesendet, die die 'Meldungsnummer' des Meldungsteils repräsentiert. Zu jedem Meldungsteil kann der Hersteller in der TYPE-Datei optional einen Formatstring angeben, mit dessen Hilfe die Zentrale den Meldungsteil in ein lesbares Format übersetzt. Fehlt der Formatstring, gibt die Zentrale die Daten in einem beliebigen Format aus.

Bei Meldungen folgt auf die Member/OType-Kennung der Parametersatz, der die Meldung genauer beschreibt. Der Aufbau und die Länge der Parametersätze sind von der Member/OType-Kennung abhängig. Um unbekannte Meldungsteile überspringen zu können, wird bei jedem Meldungsteil nach dem Member/OType-Feld eine 2Byte Länge des Parametersatzes gespeichert.

![](_page_44_Figure_3.jpeg)

<span id="page-44-1"></span>Sysjobld (nur bei Betriebszustand) Parameter je nach Meldungsteil

<span id="page-44-2"></span>*Abbildung 4: Schema Sekunden- und Auftragsframe*

## <span id="page-45-0"></span>**4.2.6 Auftrag**

Zu jeder Liste gehört eine Reihe von Aufträgen die festlegen, welche dynamischen Daten in der Liste abgespeichert werden. Jeder Auftrag gehört zu genau einer Liste, listenübergreifende Aufträge sind nicht vorgesehen.

Innerhalb einer Liste ist ein Auftrag eindeutig durch ein UBYTE (Auftragsnummer) identifiziert. Der Auftrag ist damit durch den Pfad Geraet/Liste()/Auftrag() zu erreichen. Bei dynamischen Listen ist ein Auftrag nicht von vornherein vorhanden, sondern muss vorher über die Methode "Liste.AddAuftrag" angelegt werden. Bei statischen Listen (z.B. Meldungen) sind die Aufträge bereits vorhanden.

Anders als die Liste ist der Auftrag eine "virtuelle Basisklasse", d.h. es gibt eine Reihe von speziellen Aufträgen, die in Listen verwendet werden können, aber nicht der Basisauftrag selbst. Welcher Auftragstyp verwendet werden soll, wird in "Liste.AddAuftrag" angegeben. Es ist möglich, dass nicht jede Liste jeden Auftragstyp akzeptiert.

Bestimmte Auftragstypen können sich aus Auftragselementen zusammensetzen, in denen dann gespeichert wird, welche Daten übertragen werden sollen. Andere Auftragstypen enthalten bereits implizit die Daten, die dort übertragen werden, z.B. der Auftragstyp für Meldungen.

- Es gibt unterschiedliche Typen von Aufträgen
- Alle Aufträge sind ObjTypes unter der jeweiligen Liste (Pfad: Liste()/Auftrag())
- Ein Auftrag aggregiert mehrere Auftragselemente.

Jeder Auftrag enthält implizit eine Bedingung. Wenn die Bedingung erfüllt ist, werden die dynamischen Daten des Auftrags erfasst und in einem Sekundenframe des Ringpuffers gespeichert.

Jeder Auftrag kann ggf. gestartet und gestoppt werden. Das Starten und Stoppen eines Auftrags bedeutet nur, dass die Werte für diesen Auftrag nicht erfasst und nicht in den Ringpuffer eingetragen werden. Die Liste bleibt mit den anderen Aufträgen weiterhin in Betrieb. In gestopptem Zustand kann der Auftrag ggf. geändert werden. Um die Liste sinnvoll auswerten zu können, werden Start und Stop eines Auftrages sowie das Anhalten der gesamten Liste und Zeitsprünge als Meldungen in der Liste eingetragen. Wenn der Auftrag geändert und dann wieder gestartet wird, wird entsprechend die Versionsnummer der Liste geändert und in den späteren GetS-FSinceXXX-Antworten ebenfalls die geänderte Listennummer zurückgegeben.

Es ist möglich, dass Aufträge existieren, die nicht gestartet und gestoppt werden können. Dies gilt insbesondere für die Default-Meldungslisten und ihre Aufträge. Ebenfalls ist es möglich, dass in bestimmten Listen keine neuen Aufträge hinzugefügt werden können. Alle neu angelegten Aufträge sind nicht gestartet. Ein Auftrag kann nicht einzeln gestartet werden, wenn die Liste nicht gestartet ist. Beim Start der Liste werden alle Aufträge (unabhängig davon, ob sie zwischenzeitlich gestartet wurden oder nicht) gestartet. Wenn die Liste läuft, kann der Auftrag einzeln gestoppt und gestartet werden.

Beim Start einer Liste und beim Start eines Auftrags während des Laufes einer Liste wird immer eine (neue) Listenversion zurückgegeben.

Um sicherzustellen, dass keine Terminals die Aufträge von Listen ändern können, gilt: Das Feldgerät weist alle Änderungsaufträge zurück, die nicht von der EventDestination stammen.

#### <span id="page-46-0"></span>**4.2.6.1 Methoden aller Aufträge**

#### **Auftrag (0:402)**

![](_page_46_Picture_160.jpeg)

![](_page_47_Picture_165.jpeg)

#### <span id="page-47-0"></span>**4.2.6.2 Meldungsauftrag**

Bei jeder Meldungsliste gibt es pro Meldungsdegree (Information, Warnung, Fehler, schwerer Fehler) einen Meldungsauftrag. Es ist nicht notwendig, dass in einer Meldungsliste alle Meldungsdegrees (und damit Meldungsaufträge) vorhanden sein müssen. Welche "Meldungen" von welchem Auftrag behandelt werden, wird durch den Degree des Haupt-Meldungsteils festgelegt.

Bei Meldungsaufträgen, die standardmäßig Bestandteil von Archiven sind, ist die Einordnung von Meldungen in die Include- bzw. Exclude-Liste archivspezifisch vorgegeben.

Bei Meldungsaufträgen, die eine Zentrale anlegt, gelten folgende Festlegungen:

- Ein Meldungsauftrag besitzt nach dem Anlegen durch die Zentrale den Degree I
- Alle Meldungen befinden sich in der Exclude-Liste, d.h. standardmäßig generiert der Auftrag keine Meldungsframes. Nach ResetMT werden alle Meldungen, die dem Degree des Auftrags entsprechen, in die Include-Liste aufgenommen.

Die Elemente können über die Get-Funktion der jeweiligen Auftragselemente abgefragt werden. Auf ein detailliertes Lock und Unlock wird verzichtet, da eine Liste nur von einem Teilnehmer "verwaltet" wird.

![](_page_48_Picture_171.jpeg)

#### **Meldungsauftrag (0:405)**

![](_page_49_Picture_178.jpeg)

![](_page_50_Picture_156.jpeg)

## <span id="page-50-0"></span>**4.2.7 Meldung**

Im gemeinsamen Meldungs- und Messwertmodell gibt es keine Meldung an sich. Stattdessen wird pro Meldung ein MSGAuftragFrame in einen Sekundenframe eingetragen. Die Aufteilung von Meldungen in Meldungsteile erlaubt es, Standard-Meldungen zu erweitern.

Wenn z.B. die Standard-Meldung "Rotlampenfehler" um XY erweitert werden soll, wird ein herstellereigener Meldungsteil XY definiert, der bei jeder Meldung "Rotlampenfehler" mit übertragen wird. Damit ist es auf einfache Weise möglich, mit Filtern auf "Rotlampenfehler" zu horchen und trotzdem herstellerspezifische Erweiterungen durchzuführen.

![](_page_51_Figure_0.jpeg)

*Abbildung 5: Schema der Handhabung von Meldungen*

## <span id="page-51-1"></span><span id="page-51-0"></span>**4.2.8 Meldungsteil**

Jeder Meldungsteil wird in einem speziellen Auftragselement gespeichert. Pro Meldungsteil wird eine Auftragsnummer gespeichert, die für die Meldung selbst nicht relevant ist. Auf die Auftragsnummer folgen die Anzahl der Meldungsteile und die Member/OType-Kennung, welche die Meldungsnummer angibt. Die darauf folgende Länge des Parameterblocks ist sinnvoll, falls ein Meldungsteil aus irgendwelchen Gründen in der XML-Datei nicht bekannt ist. In einem solchen Fall könnten alle folgenden Meldungsteile und auch alle folgenden Sekundenframes/Meldungen nicht mehr ausgewertet werden. Der Mindestwert der Länge ist 4 (Länge der Vorgangskennung; siehe Pkt. [2.4\)](#page-9-1).

Es ist nicht notwendig, dass jeder Meldungsteil eine Vorgangskennung bekommt; in solchen Fällen wird eine 0 übertragen. Der Vorteil eines solchen Feldes liegt darin, dass die Zentrale in der Lage ist, bei unterschiedlichsten Meldungstypen in jedem Fall die Einträge zu finden, die zu einem bestimmten Vorgang gehören.

Die Parameter sind pro Meldung unterschiedlich und werden in der XML-Datei festgelegt, so dass sie in der Zentrale ausgewertet werden können.

Eine 'Meldung' besteht immer aus genau einem Hauptmeldungsteil und 0...n Nebenmeldungsteilen.

Meldungsteile die nur von MELDUNGSTEIL (und nicht von Hauptmeldungsteil) abgeleitet sind können nur als Nebenmeldungsteile verwendet werden. Von Hauptmeldungsteil abgeleitete Meldungsteile können sowohl Haupt- als auch als Nebenmeldungsteil sein.

Ausnahme von dieser Regel: BzIstVektor, dieser wird in das Betriebszustandsarchiv als Hauptmeldung eingetragen.

#### <span id="page-52-0"></span>**4.2.8.1 Kategorie und Schweregrad eines Meldungsteils**

OCIT-Outstations definiert eine Reihe Kategorien und Schweregrade für Meldungen. Die Kategorie und der Schweregrad der Meldung sind nur am Hauptmeldungsteil festgemacht.

Diese Kategorien und Schweregrade sind an zwei Punkten definiert: In der XML-Datei wird die Default-Kategorie und der Default-Schweregrad der Meldung gespeichert.

![](_page_52_Picture_154.jpeg)

Folgende Kategorien und Schweregrade sind definiert:

![](_page_52_Picture_155.jpeg)

![](_page_53_Picture_155.jpeg)

#### <span id="page-53-0"></span>**4.2.8.2 Definition von Meldungsteilen**

Meldungen werden als Liste von MELDUNGSTEILEN, die erweiterte STRUCTDO-MAINs sind, definiert. Der Meldungsteil ist als IdData codiert. Über die darin festgelegten MEMBER und OTYPE Werte ist ein Meldungsteil eindeutig identifiziert. Die Parameter des Meldungsteils werden als Komponenten (DECL Einträge) abgebildet.

Die einzige Einschränkung betrifft die Größe (und Anzahl) der Elemente. Es wird festgelegt, dass die Anzahl der atomaren Elemente (Zahlen oder Strings) 32 nicht überschreiten darf. Das bedeutet, dass z.B. ein Parametersatz aus 32 Simple-Domains bestehen kann oder z.B. aus einem Array mit 4 Struct-Domains mit jeweils 8 Simple-Domains usw. Referenzen werden dabei als Struct-Domains aufgefasst, bei denen die übertragenen Pfadelemente die Elemente des Structs sind.

Die Zusatzinformationen zum Meldungstyp gibt der Hersteller in den entsprechenden Feldern an:

**Formatstring:** Zu jedem MELDUNGSTEIL kann es einen Formatstring geben, der die Meldung kurz charakterisiert. Es ist die Verantwortung der Zentrale, diesen Formatstring auszuwerten (siehe Pkt. [4.2.8.4\)](#page-54-0).

**MeldungsKategorie:** Durch die Kategorie wird der Fehlerort oder Absender eingeschränkt.

**MeldungsDegree:** Grad der Einschränkung der Verkehrsregelungsfunktion des Kreuzungsgerätes

#### <span id="page-53-1"></span>**4.2.8.3 Aufbau eines Meldungsteils**

Alle Meldungsteile müssen von der MSGPART MELDUNGSTEIL abgeleitet werden. Die MSGPART ist nur eine spezielle STRUCTDOMAIN, bei der drei ClassAttributes vordefiniert sind: CATEGORY, DEGREE und FORMAT. CATEGORY enthält die Meldungskategorie als Zahl, DEGREE den MeldungsDegree als Zahl und FORMAT den Formatstring.

Es stellt sich die Frage, warum ein Meldungsteil überhaupt abgeleitet wird, da ja eine Meldung ohnehin schon in Meldungsteile untergliedert ist. Die Ableitung soll auch nicht dafür verwendet werden, semantisch ähnliche Meldungsteile voneinander abzuleiten, sondern soll nur tippfaulen Leuten ersparen, die Parameter immer wieder vollständig neu hinzuschreiben, wenn semantisch unterschiedliche Meldungen deklariert werden sollen.

Wenn eine Meldung erweitert werden soll, soll nicht etwa der Meldungsteil abgeleitet werden, sondern es sollte ein neuer Meldungsteil mit dem neuen Parameter erstellt werden. Dies gilt insbesondere bei OCIT-Outstations-Meldungen. Es ist nicht zulässig, OCIT-Outstations-Meldungsteile zu spezialisieren indem abgeleitet wird, weil dann der OCIT-Outstations-Meldungsteil in der Zentrale nicht mehr sichtbar ist!

Semantisch bedeutet die Ableitung: Die Basismeldung wird nicht zur Zentrale übertragen! Eine Ableitung schließt keine semantische Ableitung mit ein. Wenn also eine Basismeldung X existiert und eine Meldung Y von X abgeleitet wird, dann bedeutet das Übertragen von Y nicht, dass auch X gemeldet wurde. Stattdessen müssen neue Meldungsteile definiert werden

OCIT-Outstations definiert eine Reihe von Meldungsteilen, die weiter unten aufgeführt sind.

#### <span id="page-54-0"></span>**4.2.8.4 Formatstring für Meldungsteile**

Details siehe Dokument "OCIT-O Regeln und Protokolle".

Im Rahmen von OCIT ist es möglich, den Standard um herstellerspezifische Objekte und Methoden zu erweitern. Um diese Erweiterungen auch anderen Herstellern bei Einsatz von herstellergemischten Systemen zugänglich zu machen, sind diese Objekte vollständig als xml-Datei (<hersteller>AddOns.xml) zu beschreiben. Hierbei ist die im OCIT-Standard vorgegebene Nomenklatur zu verwenden. Dies ist insbesondere bei den Nebenmeldungen relevant. Damit diese von der Zentrale zur Anzeige automatisch geparst und verarbeitet werden können und eine Klartextanzeige dieser Meldungen an der Oberfläche möglich ist, muss das Format exakt eingehalten werden. Es wird lediglich ein kurzer charakteristischer Text für die Meldung hinterlegt.

Die Meldungstexte sind hierbei wie folgt aufzubauen (Format):

Beispieltext Nr. @Parameter 1@ ist von Knoten @Parameter 2@ eingetroffen.

Die möglichen Werte und Bedeutungen der in der Meldung enthaltenen Parameter sind im XML-Format zu beschreiben.

### <span id="page-54-1"></span>**4.2.9 Welche Archive existieren?**

Folgende Einträge sind in OCIT-Outstations fest vorgegeben:

In jedem Feldgerät:

- 1 Das Standard-Meldearchiv für allgemeine Störungsmeldungen wie Fehler
- 2 Das Syslog-Archiv für projektspezifische Informationen (allgemeines Archiv)

Damit für Meldungen und Fehler eine definierte Speichertiefe eingehalten wird, sieht OCIT-Outstations dafür eigene Archive vor.

Das Betriebszustandsarchiv mit der Nummer 0 wird in OCIT-O Lstg definiert und darf für keine weiteren Anwendungen benutzt werden.

Weitere Archive siehe OCIT-O Lstg. Dort sind u. A. zur Laufzeit von der Zentrale definierbare Messwertarchive vorgesehen. Diese haben die gleiche Struktur wie die obigen Archive und bestehen aus einer Liste von Messwertaufträgen sowie jeweils einem Ringpuffer zur Aufnahme der dynamischen Werte.

## <span id="page-55-0"></span>**4.2.10 Verhalten bei Stromausfall**

Für alle Listen gibt das Listenattribut CurrentPersistenz das Verhalten bei Netzausfall an. Das Standard-Meldearchiv bleibt erhalten (Listenauftragsstruktur und Ringpufferinhalt CurrentPersistenz=Alles=2).

## <span id="page-55-1"></span>**4.2.11 Übertragungsformat von Archivdaten (Format der Meldung)**

Jeder Meldungsteil besteht aus einer Member/OType-Kennung, die die Meldung kennzeichnet. Auf die Member/OType-Kennung folgen die Länge des Parameterblocks und die Parameter, die zu der Meldung gehören.

## <span id="page-55-2"></span>**4.2.12 Elementbeschreibungen Meldungsarchiv**

Hinweis: Funktionsumfang wurde gegenüber Vorgängerversion erweitert (Festlegung zu "Störung aufgehoben" und "Netz aus"). Versionsstand des Feldgeräts beachten!

Das allgemeine Archiv wird pro Meldung als eine Liste von Meldungsteilen übertragen; bei vielen Meldungen fällt nur der Hauptmeldungsteil an. Eine vollständige Implementierung der hier definierten Fehlermeldungen wird nicht gefordert, da manche Fehlertypen bei manchen LSA nicht auftreten können. Es wird lediglich gefordert, dass die auftretenden Fehler OCIT-Outstations-konform codiert werden. Zusätzlich sind auch noch hersteller- oder projekt-spezifische Meldungsteile oder Meldungen möglich.

#### **Empfehlung für die Meldungsverwaltung in einer Zentrale:**

Meldungsweiterleitungen zum Zwecke der Entstörung / Wartung sollen grundsätzlich nicht nur an Hand von Fehlermeldungen erfolgen, sondern zusätzlich nach Abprüfen des aktuellen Zustands des Geräts.

### **Hauptmeldungsteile OCIT-Outstations (Member = 0):**

(MeldungsDegree I: Information, W: Warnung, F: Fehler, S: Schwerer Fehler)

![](_page_56_Picture_214.jpeg)

|                                                                                                    |                               |                | <b>Beschreibung</b>                                                                                                    |  |
|----------------------------------------------------------------------------------------------------|-------------------------------|----------------|----------------------------------------------------------------------------------------------------|--|
| OType                                                                                                    | Kurzname                      | MeldungsDegree |                                                                                                    |  |
|                                                                                                    |                               |                |                                                                                                    |  |
|                                                                                                    |                               |                |                                                                                                    |  |
|                                                                                                    |                               |                | Zeitquelle { Quarz, Zentrale, DCF, GPS }                                                                                      |  |
| 60028                                                                                                    | Suspend                       | L              | Meldet, wenn eine Liste per Suspend angehalten wird                                                                           |  |
|                                                                                                    |                               |                | Parameter: Listennummer.                                                                                                    |  |
| 60029                                                                                                    | Unsuspend                     | L              | Meldet, wenn eine Liste per Suspend angehalten wurde und<br>per Unsuspend wieder gestartet wird                               |  |
|                                                                                                    |                               |                | Parameter: Listennummer.                                                                                                    |  |
| 60030                                                                                                    | StartAuftrag                  | $\mathsf{I}$   | Meldet, dass ein Auftrag gestartet wurde                                                                                      |  |
|                                                                                                    |                               |                | Parameter: Listennummer, Auftragsnummer                                                                                       |  |
| 60031                                                                                                    | StopAuftrag                   | I.             | Meldet, dass ein Auftrag gestoppt wurde                                                                                       |  |
|                                                                                                    |                               |                | Parameter: Listennummer, Auftragsnummer                                                                                       |  |
| 60032                                                                                                    | ResetListe                    | $\mathbf{I}$   | Meldet, dass eine Liste RESETted wurde.                                                                                       |  |
|                                                                                                    |                               |                | Parameter: Listennummer                                                                                                    |  |
|                                                                                                    |                               |                | Hinweis: Diese Meldung wird nur in das Standard-<br>Meldearchiv (1) eingetragen.                                              |  |
| 60033                                                                                                    | Syslogl                       | L              | System Meldung Information. Parameter ist ein String.                                                                         |  |
| 60034                                                                                                    | SyslogW                       | W              | System Warnung.                                                                                                    |  |
| 60035                                                                                                    | SyslogF                       | F              | <b>System Fehler</b>                                                                                                    |  |
| 60036                                                                                                    | SyslogSF                      | S              | Schwerer Systemfehler                                                                                                    |  |
|                                                                                                    | 60039 TuerAufGeraete-<br>teil | W              | Optional <sup>1</sup> : Geräteteil wurde geöffnet. Meldung wird als Zu-<br>satzmeldungsteil der Meldung TürAuf protokolliert. |  |
| 60040                                                                                                    | <b>TuerZuGeraeteteil</b>      | $\mathsf{I}$   | Optional: Geräteteil wurde geschlossen. Meldung wird als<br>Zusatzmeldungsteil der Meldung TürZu protokolliert.               |  |
| 60041                                                                                                    | <b>TuerAufEVUTeil</b>         | W              | Optional: EVU-Teil wurde geöffnet. Meldung wird als Zu-<br>satzmeldungsteil der Meldung TürAuf protokolliert.                 |  |
| 60042                                                                                                    | TuerZuEVUTeil                 | I              | Optional: EVU-Teil wurde geschlossen. Meldung wird als<br>Zusatzmeldungsteil der Meldung TürZu protokolliert.                 |  |
| 60043                                                                                                    | <b>TürAufBedienteil</b>       | W              | Optional: Bedienteil wurde geöffnet. Meldung wird als Zu-<br>satzmeldungsteil der Meldung TürAuf protokolliert.               |  |
| 60044                                                                                                    | TürZuBedienteil               | I.             | Optional: Bedienteil wurde geschlossen. Meldung wird als<br>Zusatzmeldungsteil der Meldung TürZu protokolliert.               |  |
| 60101                                                                                                    | Sondermeldung 1<br>bis 8      | I              | Projektspezifische Sondermeldung Nummer 1 bis 8                                                                               |  |
| <sup>1</sup> OType 60039 bis 60044: Die Option für die erweiterten "Tür auf-Meldungen" kann Hardwareanpassungen der<br>Feldgeräte nach sich ziehen. |                               |                |                                                                                                    |  |
| OCIT-O_Basis_V3.0_A01<br>Seite 58 von 67                                                                                                    |                               |                |                                                                                                    |  |

<sup>&</sup>lt;sup>1</sup> OType 60039 bis 60044: Die Option für die erweiterten "Tür auf-Meldungen" kann Hardwareanpassungen der Feldgeräte nach sich ziehen.

![](_page_58_Picture_115.jpeg)

### Bei den Meldungen Reset, Suspend und Unsuspend gibt es folgende Parameter:

![](_page_58_Picture_116.jpeg)

### Bei den Meldungen StartAuftrag und StopAuftrag gibt es folgende Parameter:

![](_page_58_Picture_117.jpeg)

## <span id="page-59-0"></span>**5 Abläufe Meldung und Messwerte**

## <span id="page-59-1"></span>**5.1 Listen mit vordefinierten Aufträgen**

Die folgenden Listen haben vordefinierte Aufträge, welche lediglich modifiziert werden können:

- Das Standard-Meldearchiv für allgemeine Störungsmeldungen wie Fehler (Störungsarchiv)
- Das Syslog-Archiv

Bei Reset der Listen werden die vordefinierten, ursprünglichen Aufträge wiederhergestellt.

## <span id="page-59-2"></span>**5.1.1 Ziel**

Es existiert eine gestartete' Liste, von der dynamische Daten abgeholt werden können.

## <span id="page-59-3"></span>**5.1.2 Ablauf**

- **Reset der Liste (400:107)**: Die Funktion Reset der Liste hat zwei Bedeutungen. Bei nicht gestarteten Listen legt sie intern die Liste an und bei bereits gestarteten Listen beendet sie den aktuellen Lauf und setzt die Aufträge und Parameter auf die Defaults zurück. Das Ergebnis ist in jedem Fall eine frisch angelegte Liste (Ringpuffer wurde gelöscht).
- **Festlegung der Listengröße (400:110)**: Jede Liste wird vom Hersteller mit einer Default-Größe ausgestattet. Diese Größe des Puffers kann mit Hilfe des Befehls geändert werden. Es ist möglich, dass für bestimmte Listen keine Größenänderung möglich ist. In diesem Fall wird dann die aktuelle Größe zurückgemeldet.
- **Festlegung der Aufträge**: Die Aufträge werden in zwei Schritten angelegt. Zunächst wird der Typ des Auftrags in der Liste angelegt. Hierzu wird der Typ übergeben und die Auftragsnummer als Funktionsergebnis zurückgegeben. Anschließend wird das so entstandene Auftrags-Objekt mit dessen eigenen Methoden parametriert. Es sei darauf hingewiesen, dass unterschiedliche Auftragselemente über ggf. unterschiedliche Parametrierungsfunktionen verfügen.
- **Anlegen eines Auftrags (400:108): Der Auftrag wird in der Liste angelegt.**  Die Funktion erhält die Nummer, unter der der Auftrag angesprochen werden kann und unter der die dynamischen Daten im Ringpuffer gespeichert sind. Es ist möglich, pro Auftrag festzulegen (4xx:119), ob zusätzlich zum Eintrag des Auftragsframes in den Ringpuffer ein Event ausgelöst werden soll.
- **Konfigurieren des Auftrags**: Das Konfigurieren des Auftrags ist vom Typ des Auftrags abhängig. Messwerte bestehen in der Regel aus mehreren Auftragselementen. Diese Auftragselemente müssen ebenfalls angelegt werden.
- **Anlegen eines Auftragselements (4xx:120)**: Das Anlegen des Auftragselements geschieht für alle Auftragstypen identisch über die Funktion 120. Die Funktion gibt die Nummer des Auftragselements, das hinzugefügt wurde, zurück und erlaubt dann die Konfiguration des Auftragselements.
- **Festlegen des Event-Ziels (400:109)**: Für jede Liste, die Events auslösen soll, wird ein Event-Ziel angegeben. Dies ist im Normalfall die Zentrale, es kann aber auch ein anderes Ziel eingetragen werden. Alle Events der Liste werden dann an dieses Ziel geschickt. Wenn kein Ziel eingetragen ist, wird per Default die Zentrale verwendet. Das Festlegen löst in jedem Fall einen Event bei der Zentrale aus, so dass die Zentrale weiß, welche Listen in Gebrauch sind.
- **Start der Liste**: Die Liste wird mit dem Befehl (400:105) gestartet.

## <span id="page-60-0"></span>**5.2 Veränderung von Listen**

Das Ziel bei einer Veränderung von Listen ist, dass die alten Daten im Ringpuffer ohne Veränderung im Ringpuffer verbleiben können und trotzdem korrekt interpretiert werden. Man muss davon ausgehen, dass ein Client nur einen Teilbereich von Daten aus der Liste ausliest. Daraus wurde folgende Designentscheidung hergeleitet: **Ein Auftrag kann nicht gelöscht werden, ohne die Liste zu stoppen und neu zu starten (wobei der Puffer komplett gelöscht wird). Es ist allerdings möglich, dass ein Auftrag gestartet wird, so dass sich das Datenvolumen verringert.**

Wenn eine Liste geändert werden soll, sieht das Design lediglich ein komplettes Löschen der Liste und einen neuen Aufbau der Struktur vor. Der wesentliche UseCase ist eine Redefinition der Liste. Anstelle des Auslesens der Liste und einer Umdefinition kann die Liste gleich komplett neu definiert werden, was Aufrufe sparen kann.

Die aktuelle Konfiguration der Liste lässt sich durch Get-Aufrufe der Auftragselemente feststellen. Die Get-Aufrufe liefern die Konfiguration zurück.

## <span id="page-60-1"></span>**5.3 Wechseln des Grades (der Wichtigkeit) einzelner Meldungen**

Bei Meldungsarchiven wird pro Wichtigkeit der Meldung (dem sog. MeldungsDegree) ein Auftrag verwendet. Per Default sind alle Meldungen mit einem MeldungsDegree versehen. Der MeldungsDegree einer Meldung entspricht dem MeldungsDegree des Hauptmeldungsteils. Alle anderen Meldungsteile der Meldung sind für die Bestimmung des MeldungsDegree irrelevant.

Nun kann es projektspezifisch nötig sein, dass der MeldungsDegree gewechselt werden soll. Hierfür gibt es bei den Meldungsaufträgen die Funktionen IncludeMT und ExcludeMT. Mit IncludeMT wird eine Meldung einem Auftrag zugeordnet, mit ExcludeMT wird die Meldung aus einem Auftrag entfernt. Ein Meldungsteil, der in

mehr als einem Auftrag vorhanden ist, wird zweimal in den Ringpuffer geschrieben, ein Auftrag der in keiner Liste vorhanden ist, fällt unter den Tisch.

Um einen Grad zu wechseln, sind daher zwei Befehle nötig:

- Mit IncludeMT wird dem neuen Auftrag (und damit dem neuen Grad) die Meldung zugeordnet (genauer: Es wird die Kennung des Haupt-Meldungsteils der Meldung zugeordnet).
- Mit ExcludeMT wird dem alten Auftrag (und damit dem alten Grad) die Meldung entzogen.

Es ist notwendig, erst die Meldung neu zuzuweisen und dann zu löschen, damit eine Meldung, die während des Vorgangs auftritt, nicht verloren geht.

Wenn ein Element mit ExcludeMT aus einem Auftrag entfernt wurde, kann es mit IncludeMT wieder in den Auftrag aufgenommen werden. IncludeMT führt dabei selbständig das Löschen aus der Exclude-Liste durch.

## <span id="page-61-0"></span>**5.4 Abholen von Daten**

Meldungen und Messwerte werden auf die gleiche Art abgeholt. In keinem Fall werden Daten ungefragt vom Feldgerät in die Zentrale übertragen. Die Events melden nur die Abholbedürftigkeit an. Es gibt zwei unterschiedliche Anforderungen an das Abholen von Daten:

- Kontinuierliches Abholen der Daten. Beispiel: Die Zentrale holt in jedem Fall alle Betriebsmeldungen aus dem Gerät ab. Es ist unerheblich, ob die Daten einzeln oder geblockt abgeholt werden; sie werden in jedem Fall kontinuierlich alle aus dem Gerät abgeholt (Normalfall bei der Kommunikation Zentrale – Feldgerät).
- Spontanes Abholen von Teilen des Ringpuffers tritt auf, wenn z.B. Wartungsterminals Zugriff auf die Meldungen oder die Messwerte des Ringpuffers haben möchten (Normalfall Wartungsterminal – Feldgerät).

Für das Verständnis des Ablaufes ist es wichtig zu wissen: Alle Elemente, die in dem Ringpuffer einer Liste gespeichert werden, sind durch die Kombination Positionsnummer/UTC-Zeit eindeutig bestimmt. Die Kombination tritt in der gleichen Liste höchstens einmal auf. Die Kombination aus Positionsnummer und UTC-Zeit wird im nachfolgenden als RIPID (Ringpuffer-ID) bezeichnet.

## <span id="page-61-1"></span>**5.4.1 Kontinuierliches Abholen von Daten**

Kontinuierliches Abholen von Daten wird nur von einem Gerät, im Normalfall der Zentrale, durchgeführt. Für das kontinuierliche Abholen wird die RIPID des letzten bereits abgeholten Elements benötigt. Sie wird der Funktion GetSFSince (bzw. GetSFSinceWithEvent, s.u.) als Parameter übergeben. Die Funktion gibt folgende Werte zurück:

- Eine Liste von Sekundenframes [Sekundenframe1..SekundenframeN]
- Die RIPID des , Sekundenframe0', der im Ringpuffer , vor' dem Sekundenframe1 steht.
- Die RIPID des SekundenframeN.

Wenn keine Elemente verlorengegangen sind, ist die zurückgegebene RIPID des Sekundenframe0 gleich der übergebenen RIPID. Andernfalls gingen Elemente verloren.

Es ist möglich, dass mit einem Call nicht alle neuen Elemente aus dem Ringpuffer ausgelesen werden. In diesem Fall sind noch Elemente im Puffer und es wird folgerichtig als RetCode SF\_FOLLOW zurückgeliefert. Sind alle Elemente aus dem Puffer ausgelesen, wird in RetCode SF\_NOFOLLOW zurückgemeldet.

Nur für das kontinuierliche Abholen ist die Funktion GetSFSinceWithEvent (400:103) gedacht. Bei dieser Funktion werden nicht nur Daten auf die gleiche Art wie bei GetSFSince abgeholt, sondern zusätzlich ein Event aktiviert, der auslöst, sobald die Liste (beginnend mit dem letzten zurückgegebenen Element) einen bestimmten Füllgrad überschreitet. Es wird also die Startposition für den EventOnFull Mechanismus markiert.

## <span id="page-62-0"></span>**5.4.2 Spontanes Abholen von Teilen des Ringpuffers**

Spontanes Abholen des Ringpuffers geschieht im Normalfall durch die Systemzugänge und Wartungsterminals. Das spontane Abholen ist dadurch gekennzeichnet, dass das Wartungsterminal nicht , weiß', welches Element es an welcher Position abholen soll. Das Wartungsterminal kennt hingegen den Zeitbereich, der abgeholt werden soll. Um Daten aus dem Zeitbereich abholen zu können, ist folgende Vorgehensweise sinnvoll ( $Z_{Start}$  = Startzeitpunkt des Zeitbereich;  $Z_{Stop}$  = Endzeitpunkt des Zeitbereichs):

- Das Wartungsterminal ruft die Funktion GetSFSince auf, aber mit Zstart-1 und einer garantiert ungültigen Position, dem Nullvalue.
- GetSFSince gibt eine Reihe von Sekundenframes zurück. Da nur die Anzahl der Sekundenframes übergeben wird, kann entweder das letzte Element im Zeitpunkt  $\leq Z_{\text{Stop}}$  sein oder > als  $Z_{\text{Stop}}$
- Solange die Zeit des letzte Element <= Z<sub>Stop</sub> ist, werden mit Hilfe der RIPID des letzten zurückgegebenen Sekundenframes weitere Sekundenframes mit GetSFSince aus dem Ringpuffer geholt.

Die Funktion GetSFSinceWithEvent ist für den Systemzugang tabu! Diese ist nur für denjenigen zulässig, auf den auch die EventDestination zeigt. Eine Filterung nach Werten ist nicht vorgesehen. Sie findet ggf. im Terminal selbst statt.

## <span id="page-63-0"></span>**5.4.3 Getriggertes Abholen von Daten**

Es gibt drei verschiedene Typen von Triggern, die von Listen im Feldgerät zur Zentrale geschickt werden:

- OnFull bei Erreichen des Füllgrads
- OnInvalidate bei der Änderung der EventDestination
- OnInsert beim Eintragen bestimmter dynamischer Werte von gestarteten Aufträgen.

Es ist die Aufgabe der Zentrale, auf die Events angemessen zu reagieren. Die Events enthalten keine Sachdaten, sondern "lediglich' den Absender.

Bei OnFull und bei OnInsert müssen i.d.R. die Sekundenframes aus der entsprechenden Liste abgeholt werden.

Bei OnInvalidate hängt die Reaktion stark vom inneren Zustand der Zentrale ab. Die Änderung der EventDestination tritt sinnvollerweise bei folgenden Ereignissen auf:

- Die Zentrale ist ,ausgefallen' und ihre Funktion wird von einer Ersatzzentrale übernommen.
- Ein anderes Gerät als die Zentrale hat sich eine eigene Liste aufgebaut und möchte diese benutzen.
- Die Zentrale delegiert die Behandlung bestimmter Listen an ein anderes Gerät.

### <span id="page-63-1"></span>**5.4.4 Abholen eines Datensatzes sofort nach Auftreten**

Es gibt hier zwei unterschiedliche Anforderungen, die beide abgedeckt sind: Wenn aus einer Liste nur bestimmte Aufträge sofort abgeholt werden sollen, z.B. bei Meldungen nur Fehler und schwere Fehler, werden die Aufträge gestartet. In diesem Fall wird der Event ausgelöst, wenn der Auftrag einen Wert in den Ringpuffer schreibt.

Wenn aus einer Liste immer alle Daten abgeholt werden sollen, nachdem sie eingetragen wurden, kann auch der Füllgrad auf 0% gesetzt werden. In diesem Fall wird der Event OnFull nach jedem neu eingetragenen Datensatz ausgelöst.

### <span id="page-63-2"></span>**5.5 Feststellen einer Listenänderung**

Man kann feststellen, ob die Liste von außen (über Systemzugang etc.) oder während einer Systemstörung geändert wurde:

Die Zentrale (bzw. das Wartungsterminal) muss sich für jede Liste die Listenversion merken. Bei jeder Änderung der Liste, d.h. bei

Änderung eines Auftrags,

- Anderung eines Auftragselements,
- Hinzufügen eines Auftragselements und
- Hinzufügen eines Auftrags

wird die Listenversion geändert. Die Listenversion wird stets hochgezählt, also auch nach Reset. Wenn nach einem Ausfall der Versorgungsspannung die kompletten Listeninformationen gelöscht sein sollten, wird die Version mit 0 initialisiert.

Achtung: Beim reinen Starten und Stoppen von Aufträgen bleibt die Listenversion gleich.

Die Änderung der Listenversion erfolgt erst nach dem erneuten Starten des gestoppten Auftrags.

## <span id="page-64-0"></span>**5.6 Ändern eines Auftrags während des Laufes**

Anmerkung: Die vordefinierten Aufträge können nicht geändert werden.

Um einen Auftrag während des Laufes zu ändern, sind folgende Schritte nötig:

- Der Auftrag wird von der Zentrale gestoppt (4xx:122).
- Der Auftrag wird im Gerät geändert. (Hier ändert sich die Listenversion noch nicht)
- Der Auftrag wird von der Zentrale wieder gestartet. Bei einer Änderung wird hier die Listenversion hochgezählt (4xx:121).

Sobald der Auftrag wieder gestartet ist, wird die Listenversion auf den neuen Wert gesetzt. Es ist nicht notwendig, dass ein dynamischer Wert dieses Auftrags eingetragen sein muss.

Das Feldgerät weist alle Änderungsaufträge zurück, die nicht von der EventDestination stammen, so dass die Zentrale nicht befürchten' muss, dass die Listen unvermittelt von Wartungsterminals geändert werden.

## <span id="page-64-1"></span>**5.7 Synchronisieren nach Übertragungsstörung**

Wenn ein GetSFSince fehlschlägt, muss das GetSFSince einfach wiederholt werden.

Wenn ein GetSFSinceWithEvent fehlschlägt, muss entsprechend die Funktion GetSFSinceWithEvent wiederholt werden.

## <span id="page-65-0"></span>**6 Abbildung**

![](_page_65_Picture_64.jpeg)

## <span id="page-65-1"></span>**7 Glossar**

Die Erklärungen der fachtechnische Begriffe und Abkürzungen die in diesem Dokument verwendet werden, finden Sie im Dokument "OCIT – O Glossar V3.0".

OCIT-O\_Basis\_V3.0\_A01

Copyright © 2018 ODG